# MATLAB EXPO 2018

Master Class: Diseño de Sistemas Mecatrónicos

Luis López

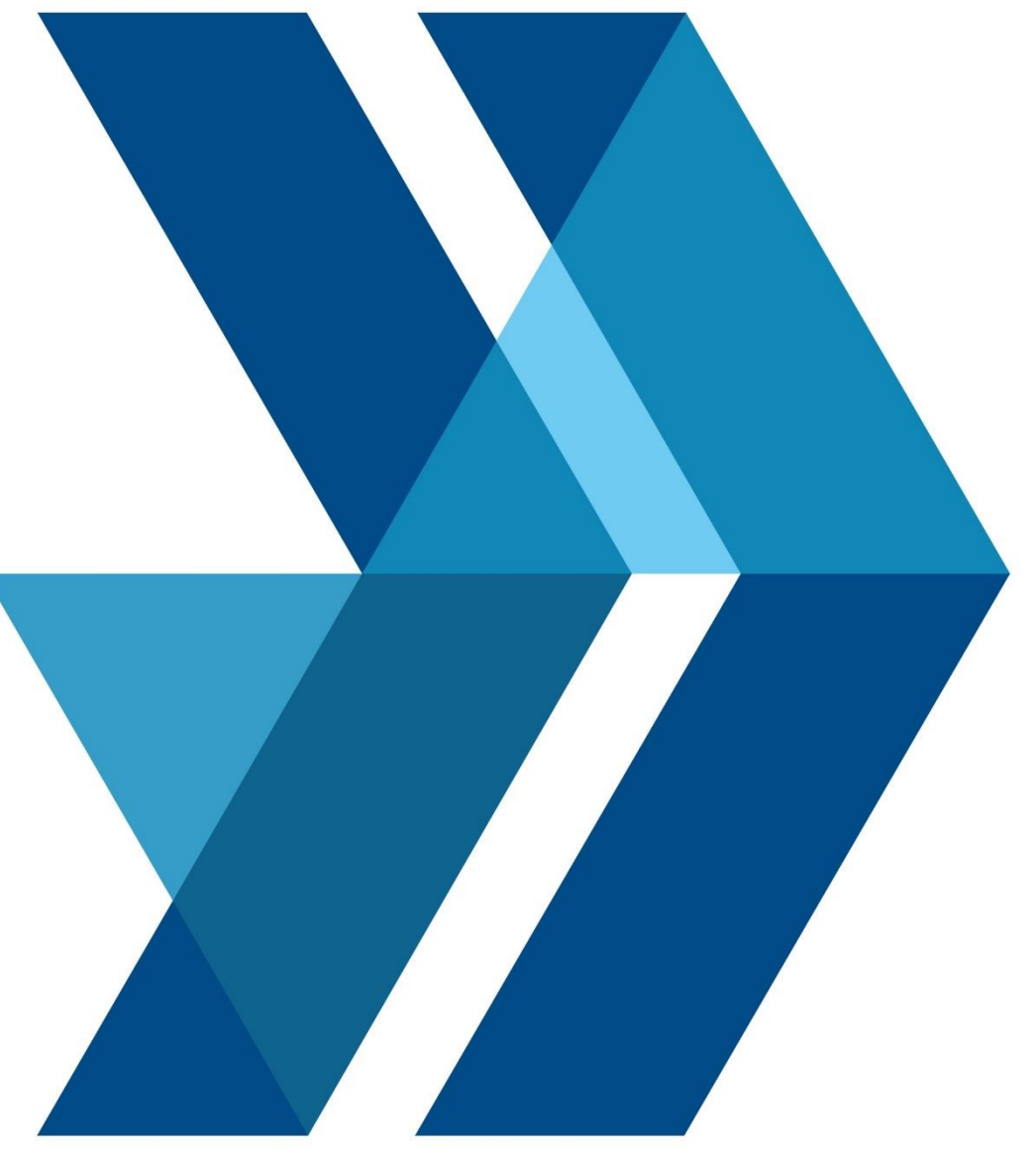

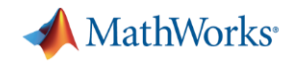

# **Key Points**

- Create intuitive models that all teams can share
- **· Simulate system in one** environment to
	- Perform tradeoff studies
	- Optimise system performance
- **Test without prototypes**

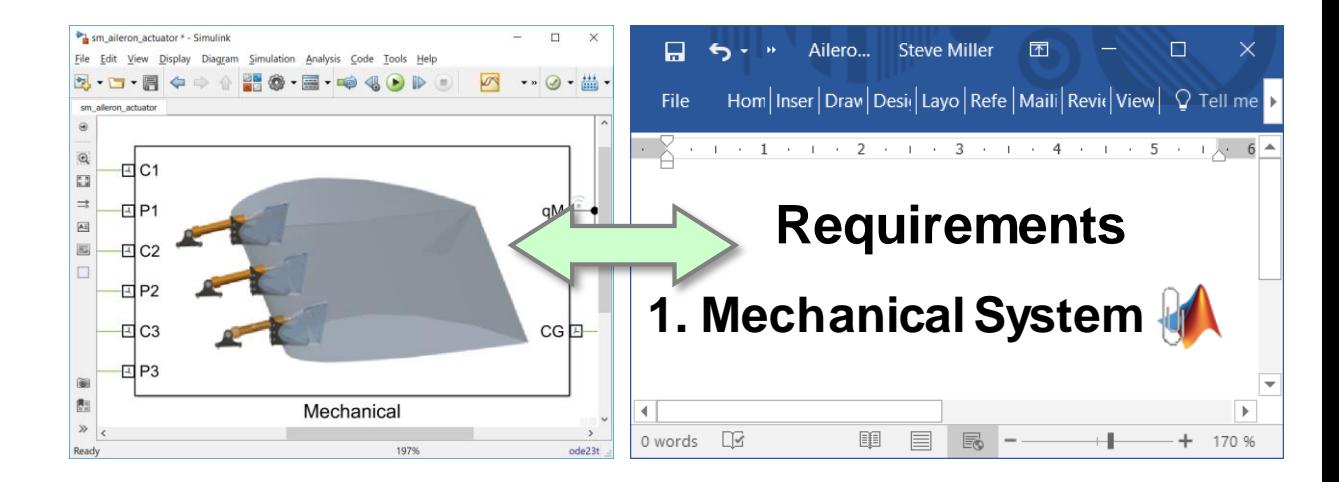

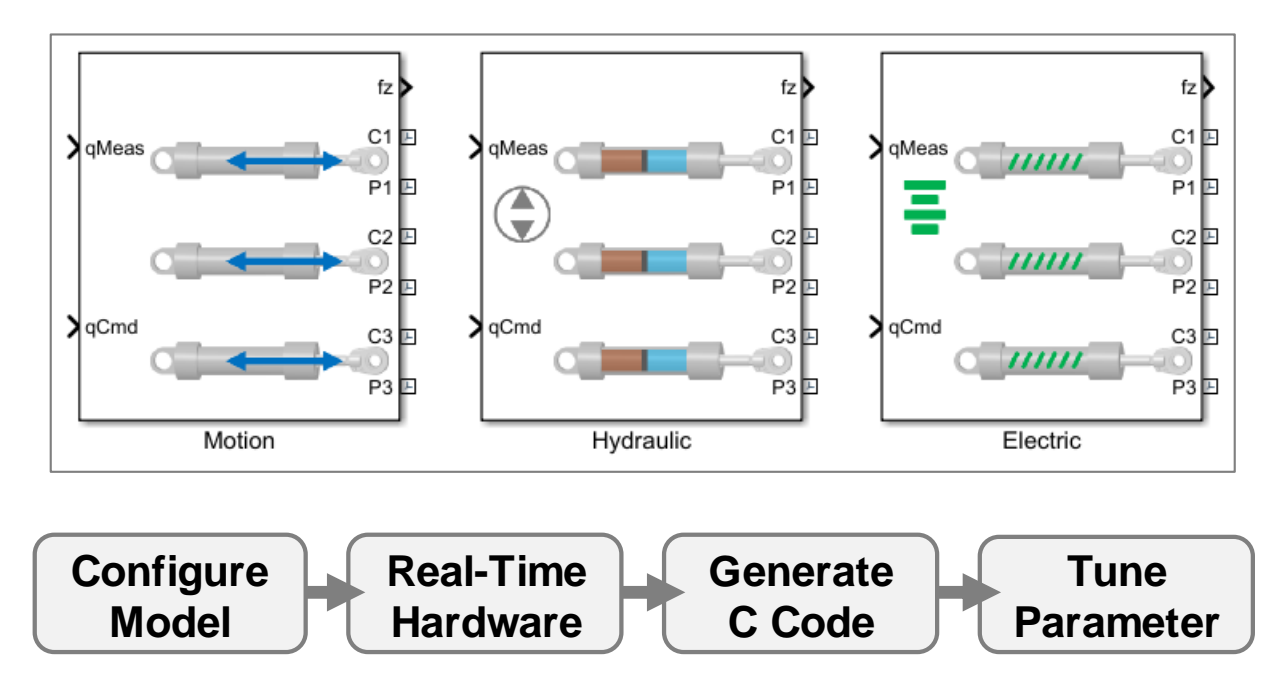

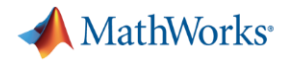

#### **Agenda**

- **Example: Flight actuation system** 
	- Benefits of Model-Based Design
- **Actuator design** 
	- Modeling the mechanical system
	- Determining actuator requirements
	- Testing Electrical and Hydraulic Designs
	- Tradeoff studies
- **Optimizing System-Level Design**
- **-** HIL testing

# **Example: Aileron Actuation System**

▪ System

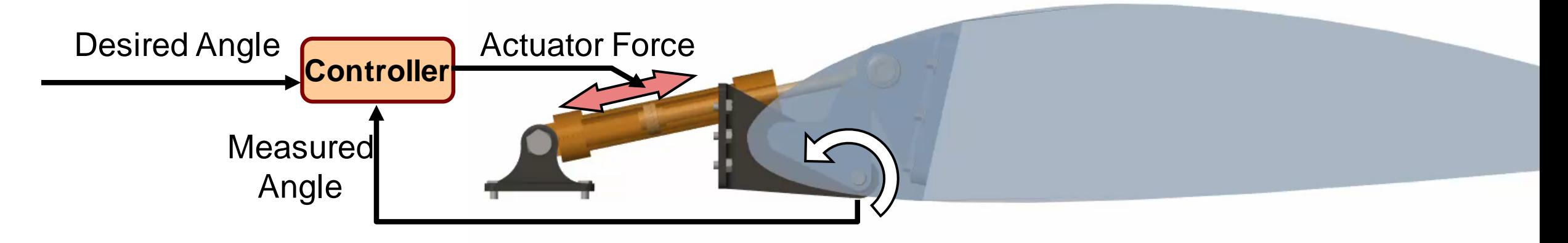

- **Example 15 Simulation goals** 
	- 1. Determine requirements for actuation system
	- 2. Test actuator designs
	- 3. Optimise system performance
	- 4. Run simulation on real-time hardware for HIL tests

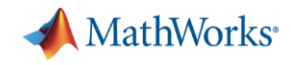

#### **Traditional Design Process**

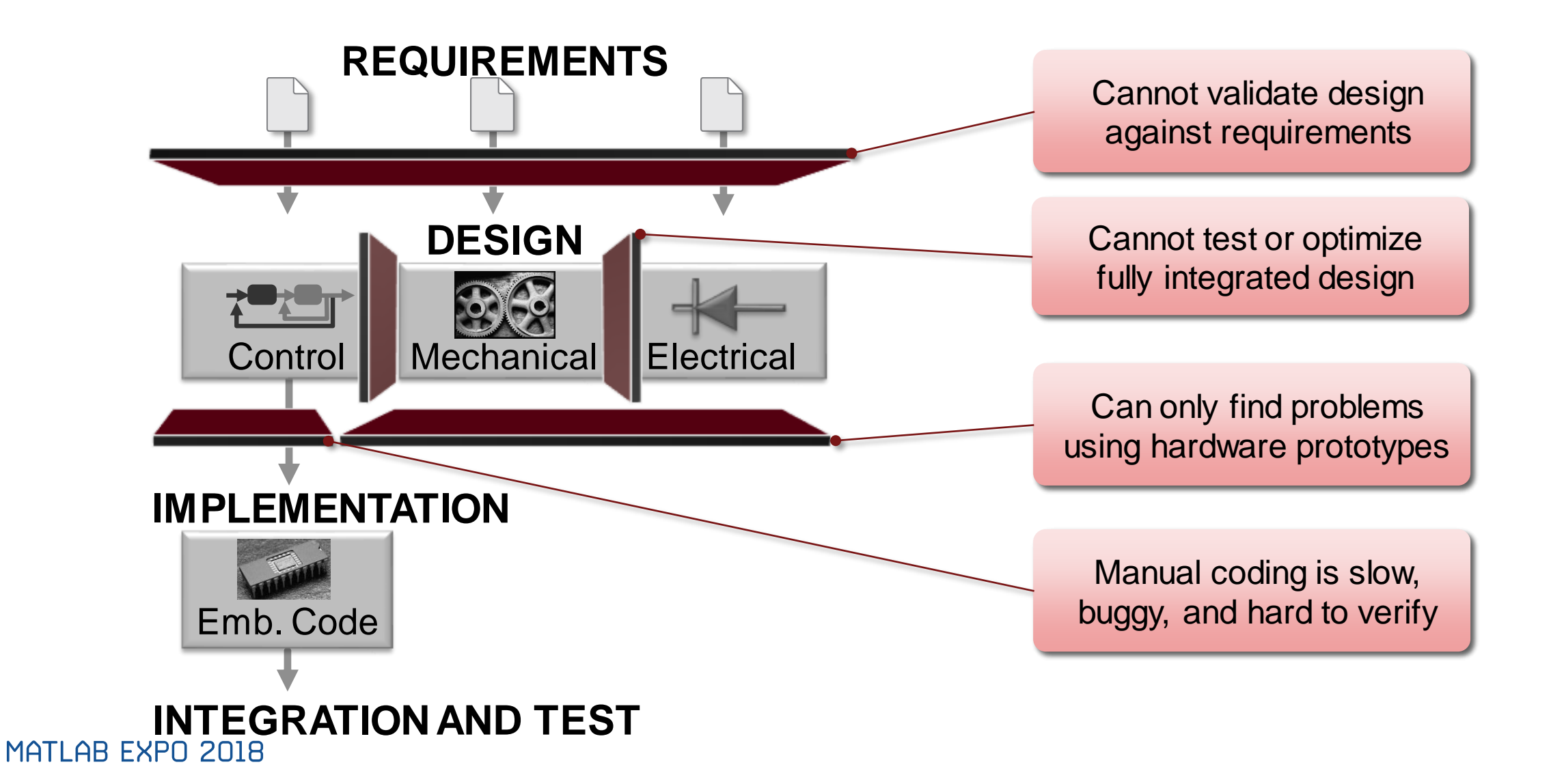

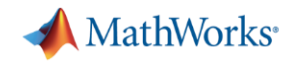

#### **Model -Based Design**

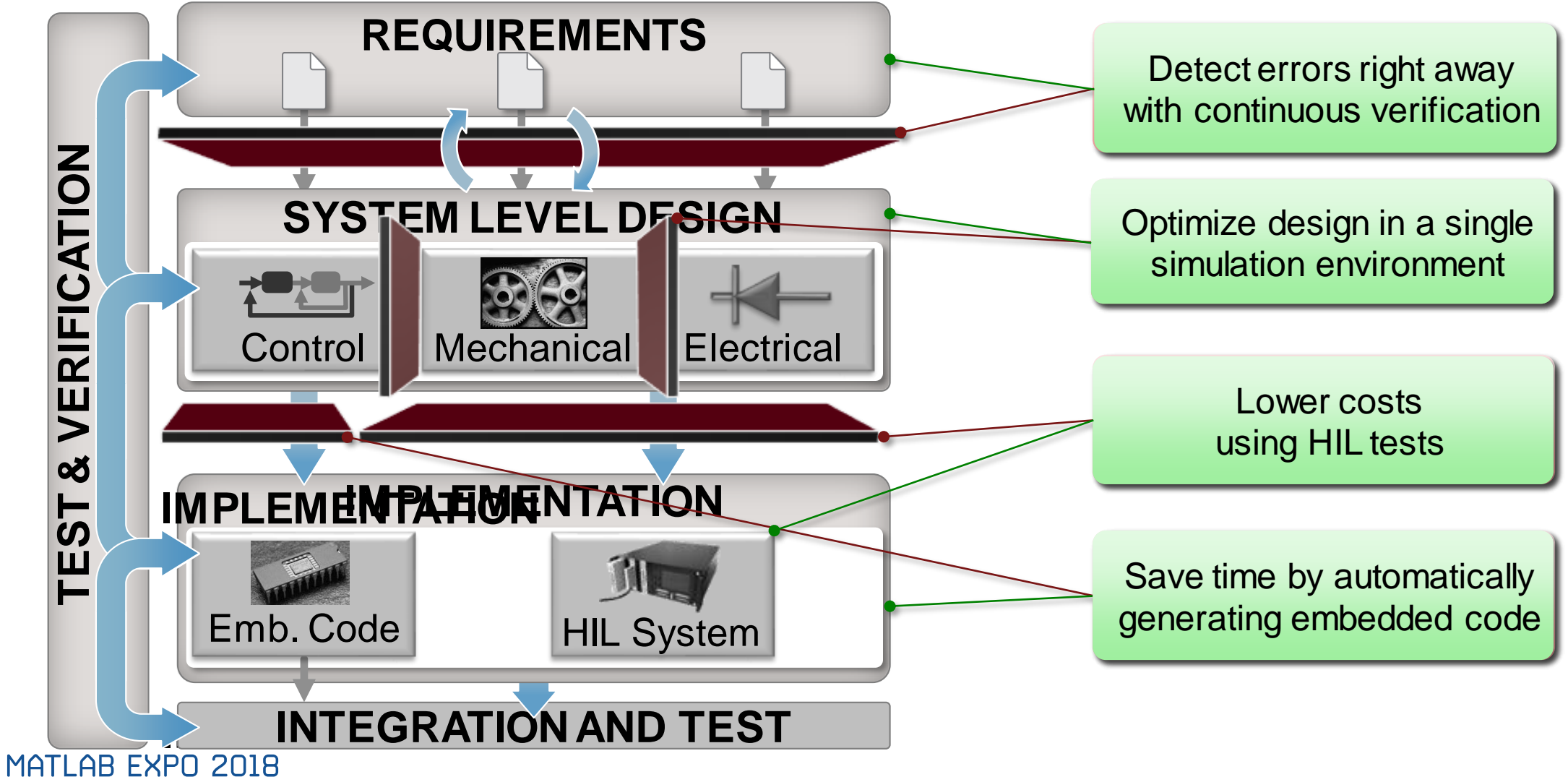

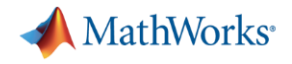

### **Agenda**

- **Example: Flight actuation system** 
	- Benefits of Model-Based Design
- **Actuator design** 
	- Modeling the mechanical system
	- Determining actuator requirements
	- Testing Electrical and Hydraulic Designs
	- Tradeoff studies
- **Optimizing System-Level Design**
- **-** HIL testing

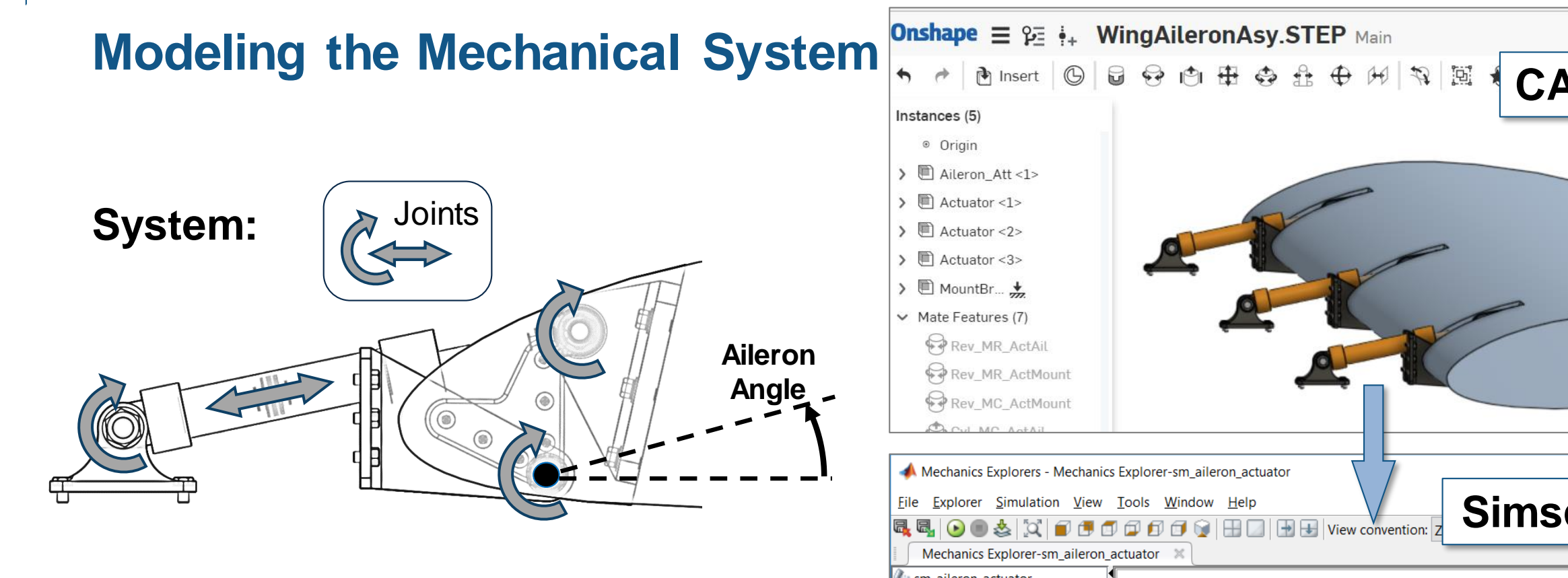

**Problem:** Model the mechanical system within Simulink

**Solution:** Import the mechanical model from CAD into Simscape Multibody

MATLAR EXPO 2018

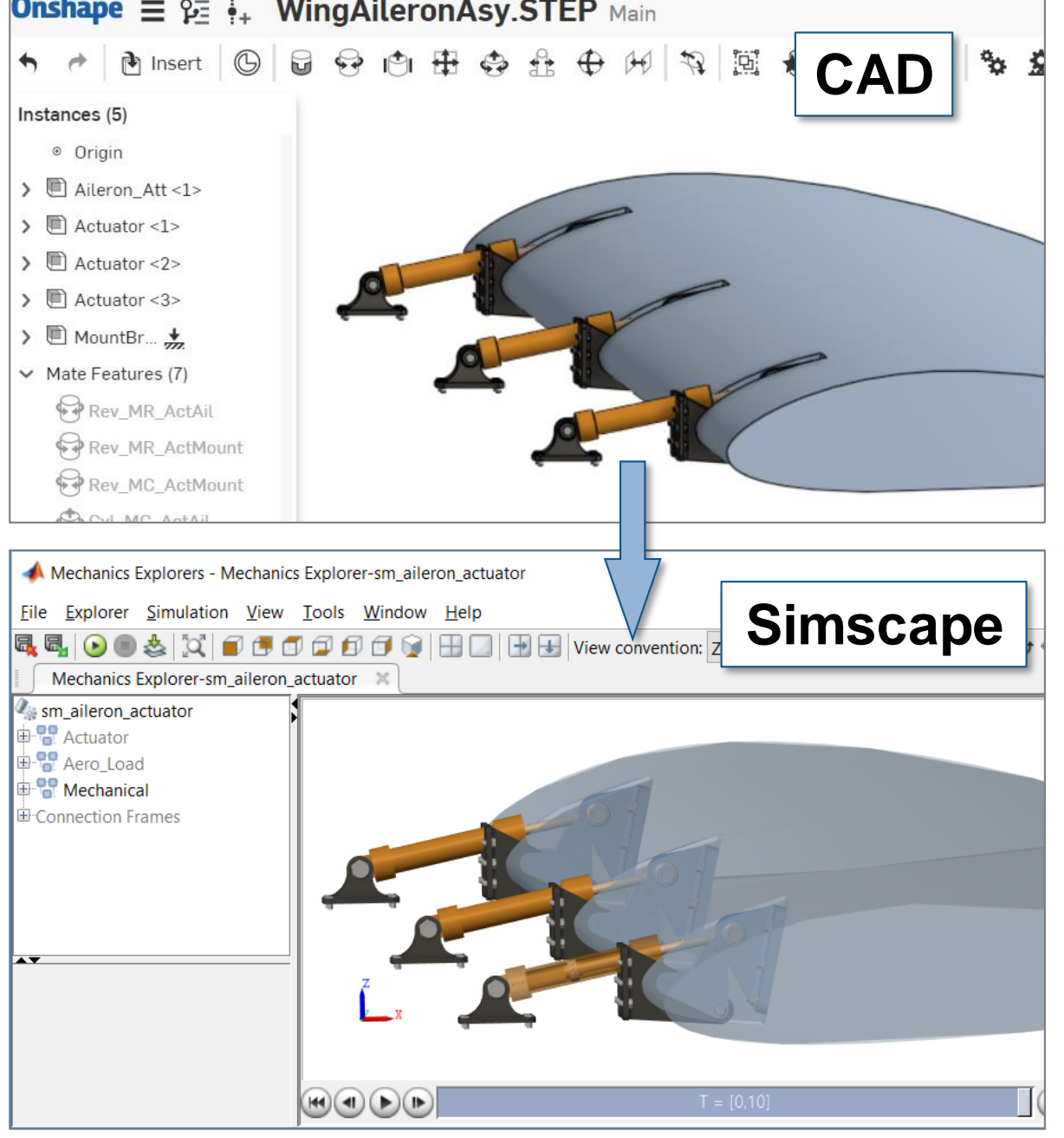

**MathWorks** 

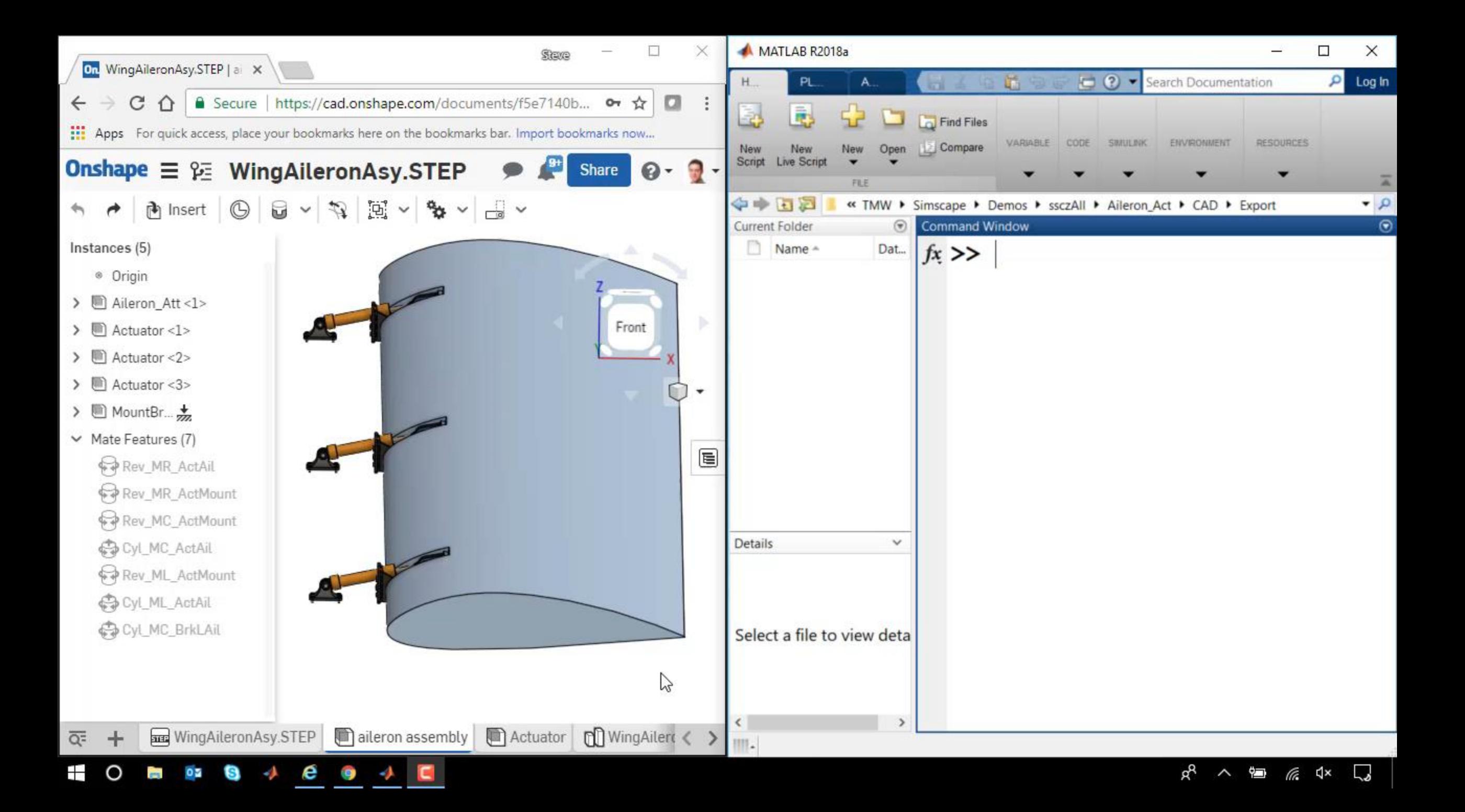

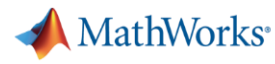

# **Link Specification and Design**

#### **Situation:**

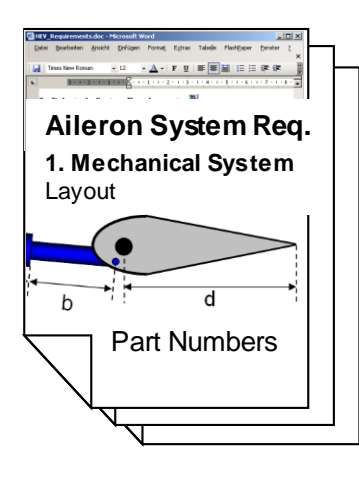

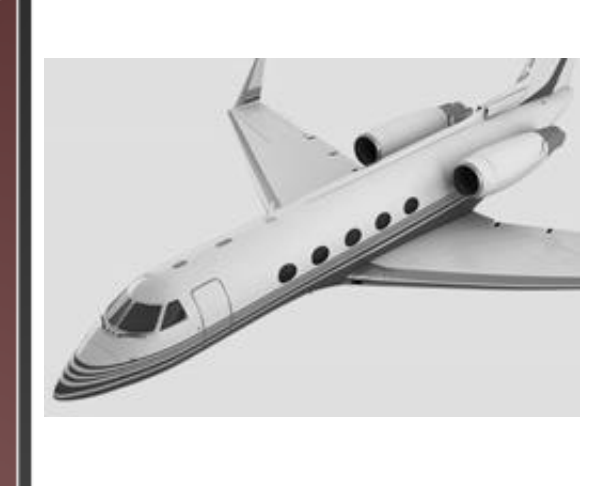

**Problem:** Difficult to check design against specification.

**Solution:** Link design and specification using Simulink Requirements

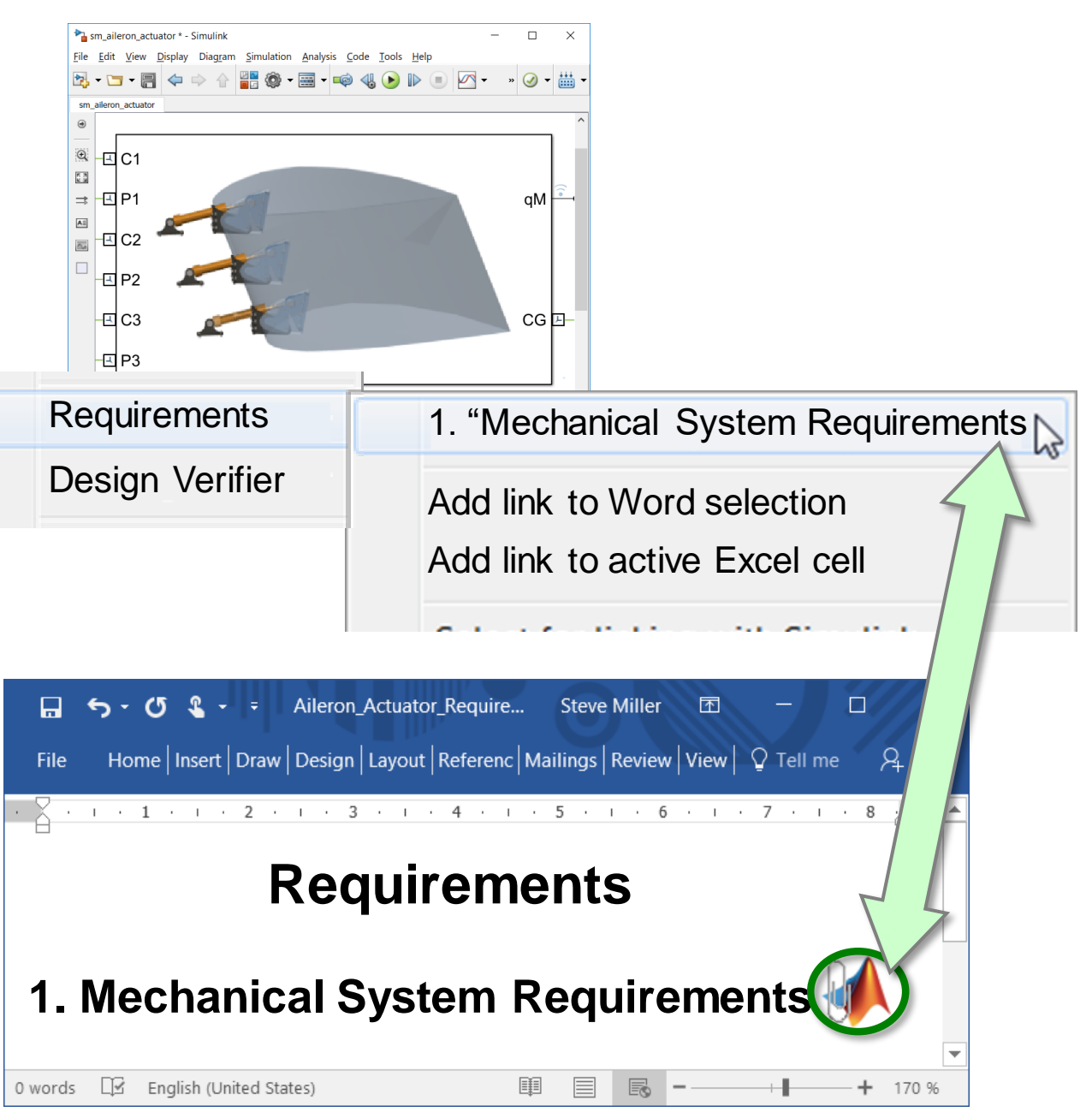

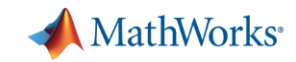

## **Determining Actuator Requirements**

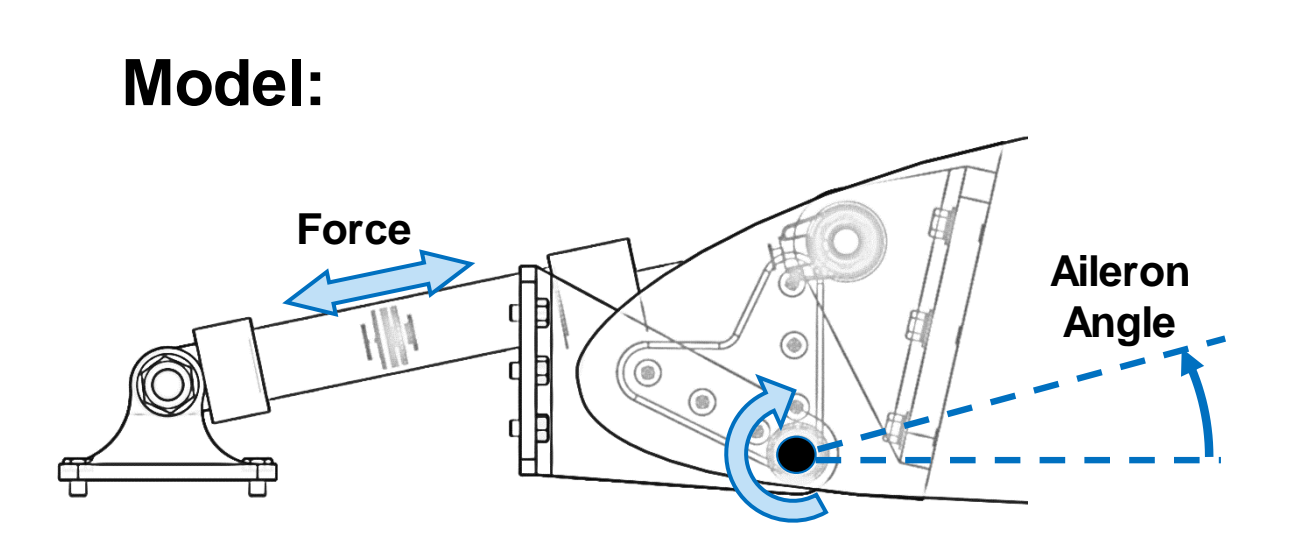

**Problem:** Determine the requirements for an aircraft aileron actuator

**Solution:** Use Simscape Multibody to model the aileron and use inverse dynamics to determine the required force MATLAR EXPO 2018

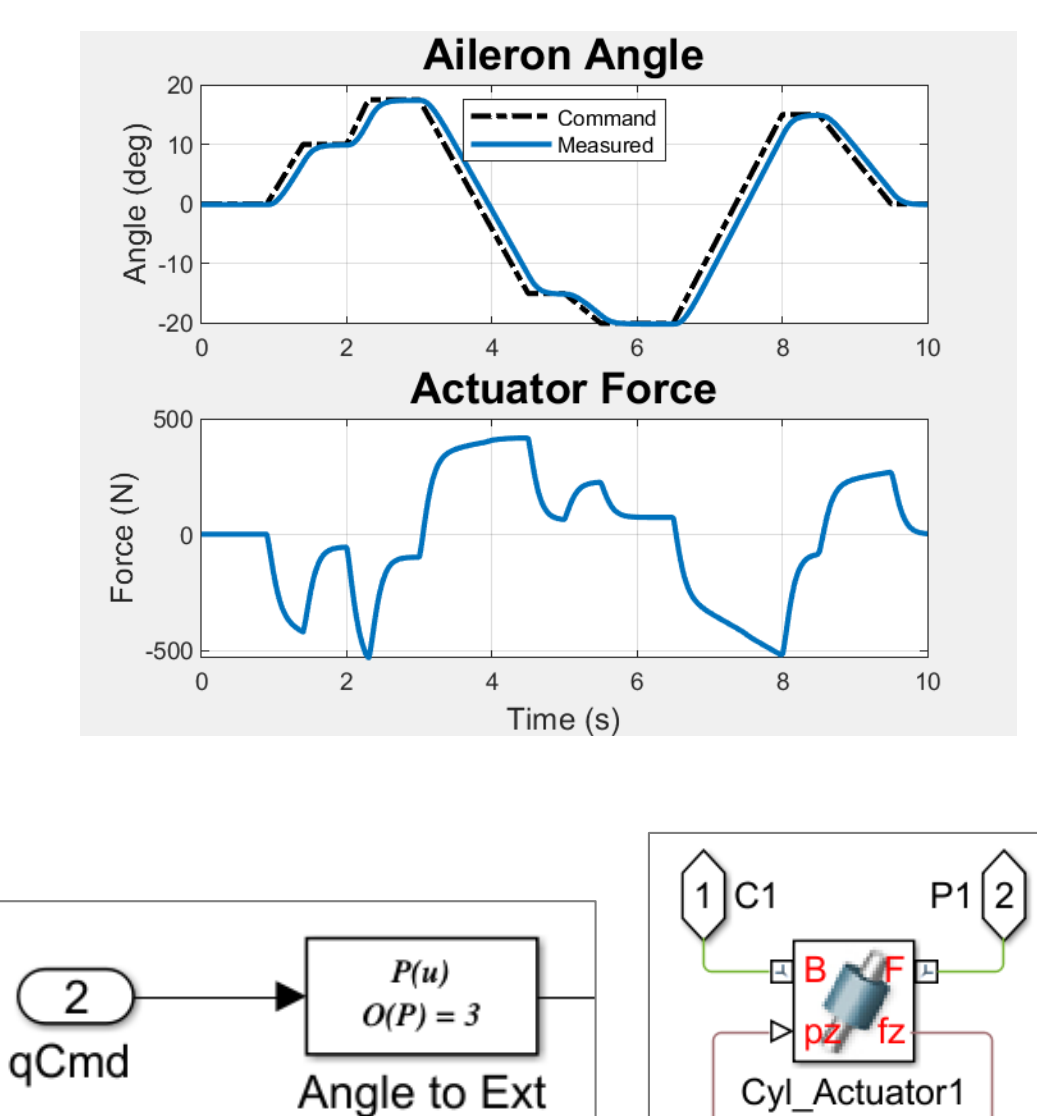

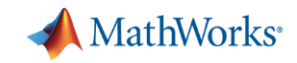

# **Testing Electrical and Hydraulic Designs**

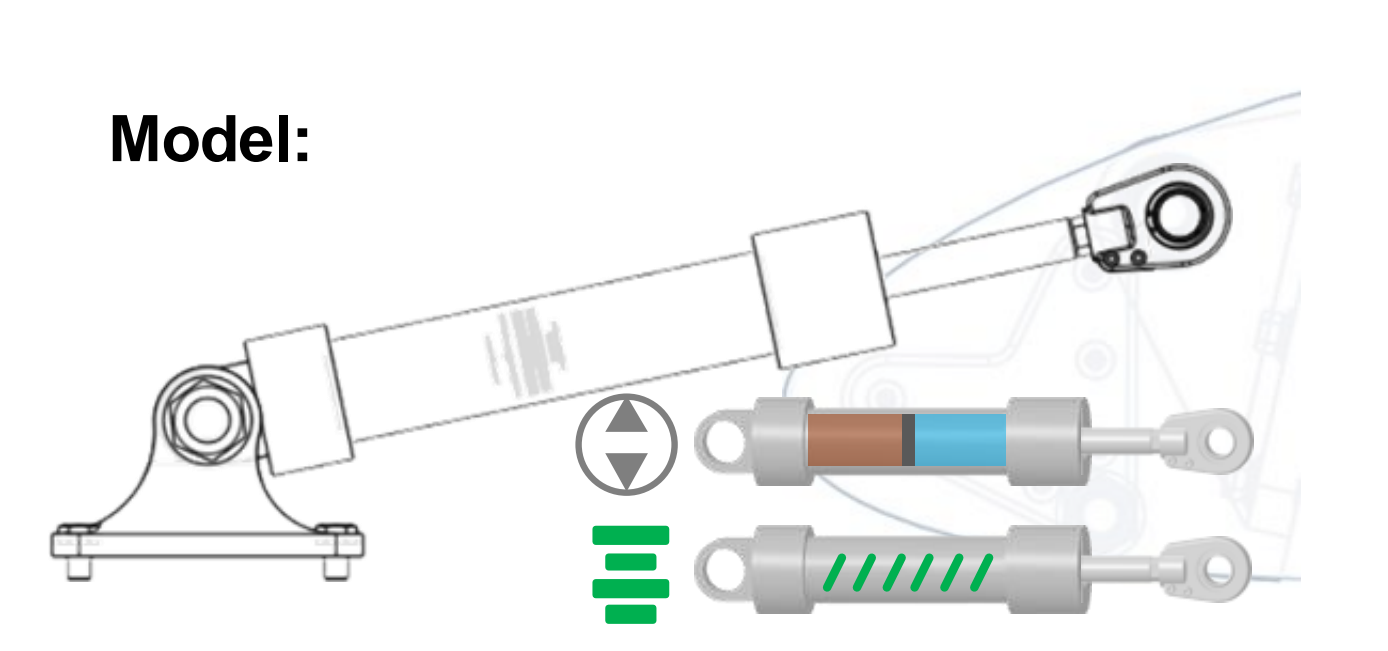

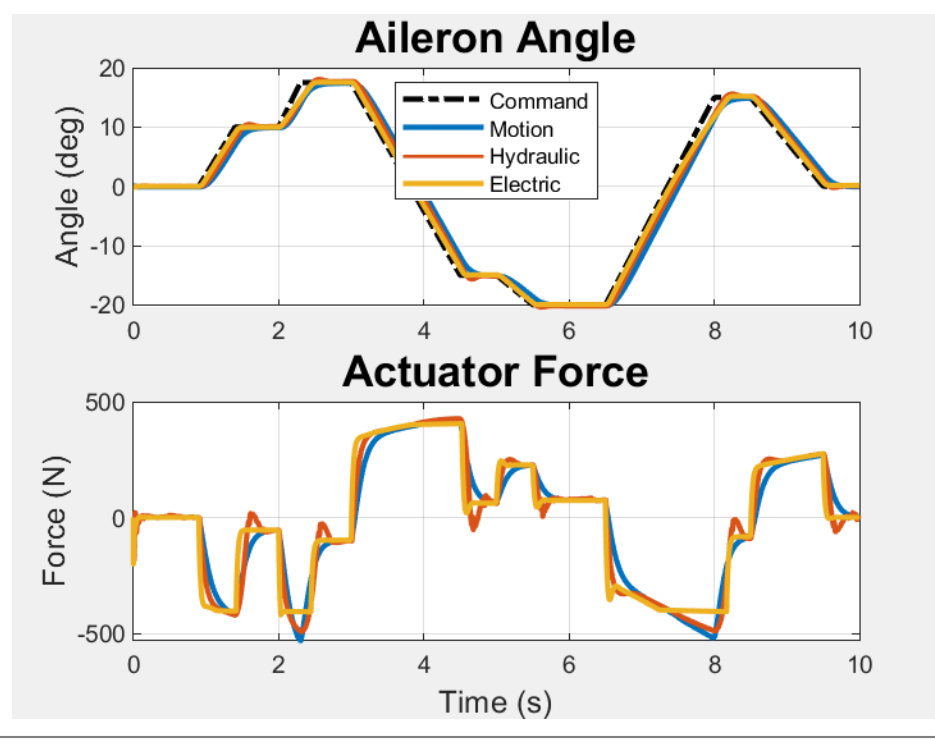

**Problem:** Select type of actuator based on system-level requirements

**Solution: Use Simscape Fluids and** Simscape Electronics to model the actuators, and variant subsystems to test them MATLAB EXPO 2018

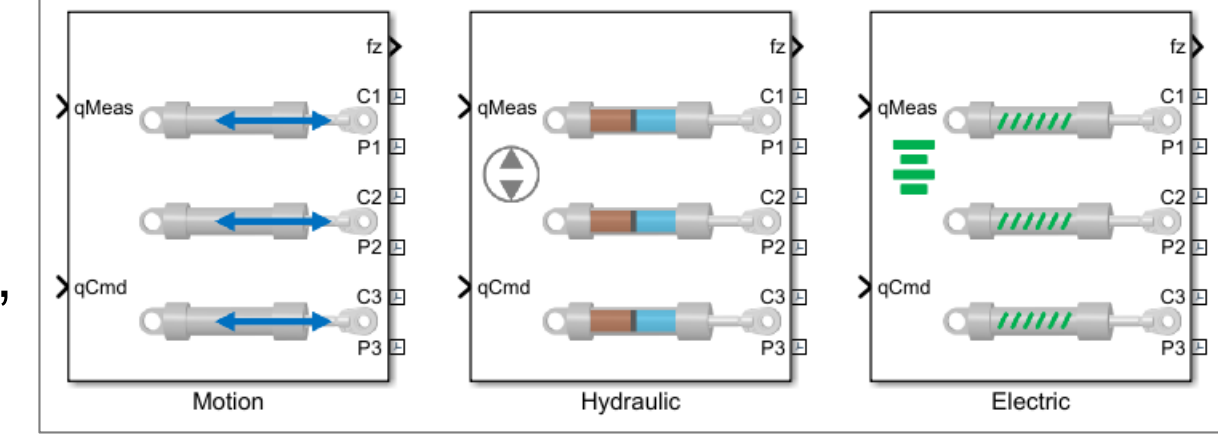

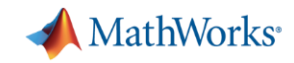

# **Balancing the Tradeoff of Model Fidelity and Simulation Speed**

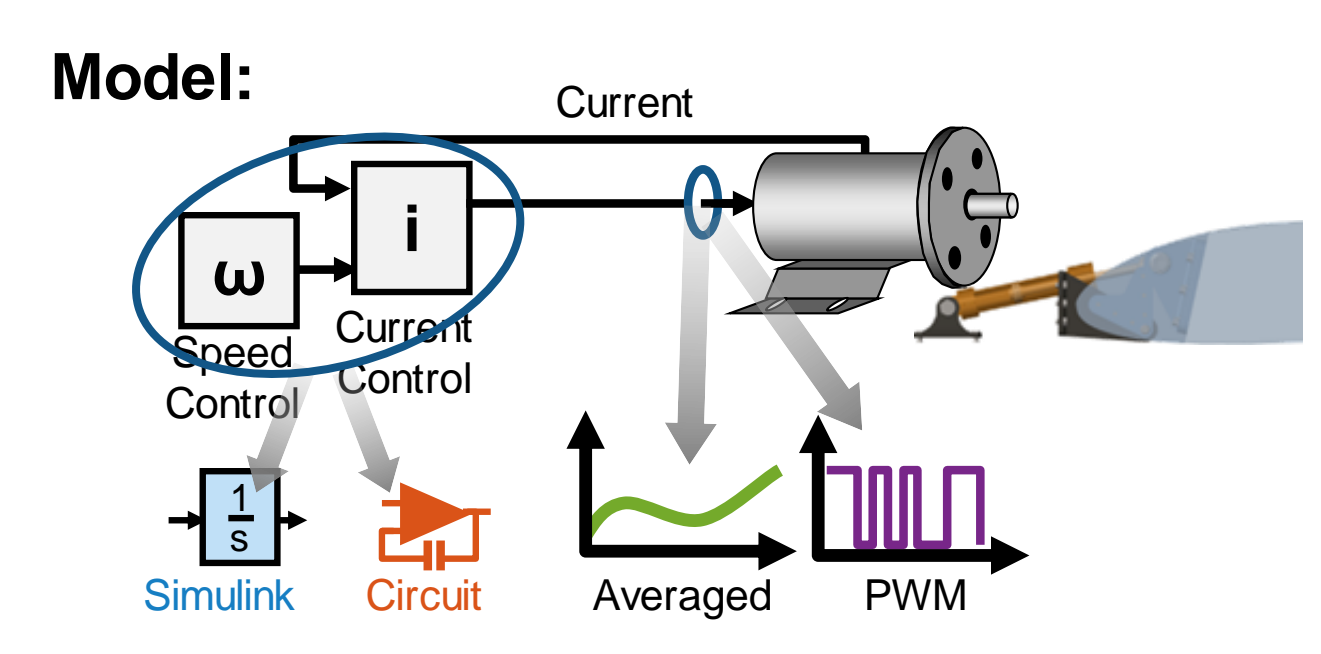

**Problem:** Add implementation details to the model and test system performance

**Solution: Use Simscape Electronics to** add analog circuit implementation and PWM MATLAR EXPO 2018

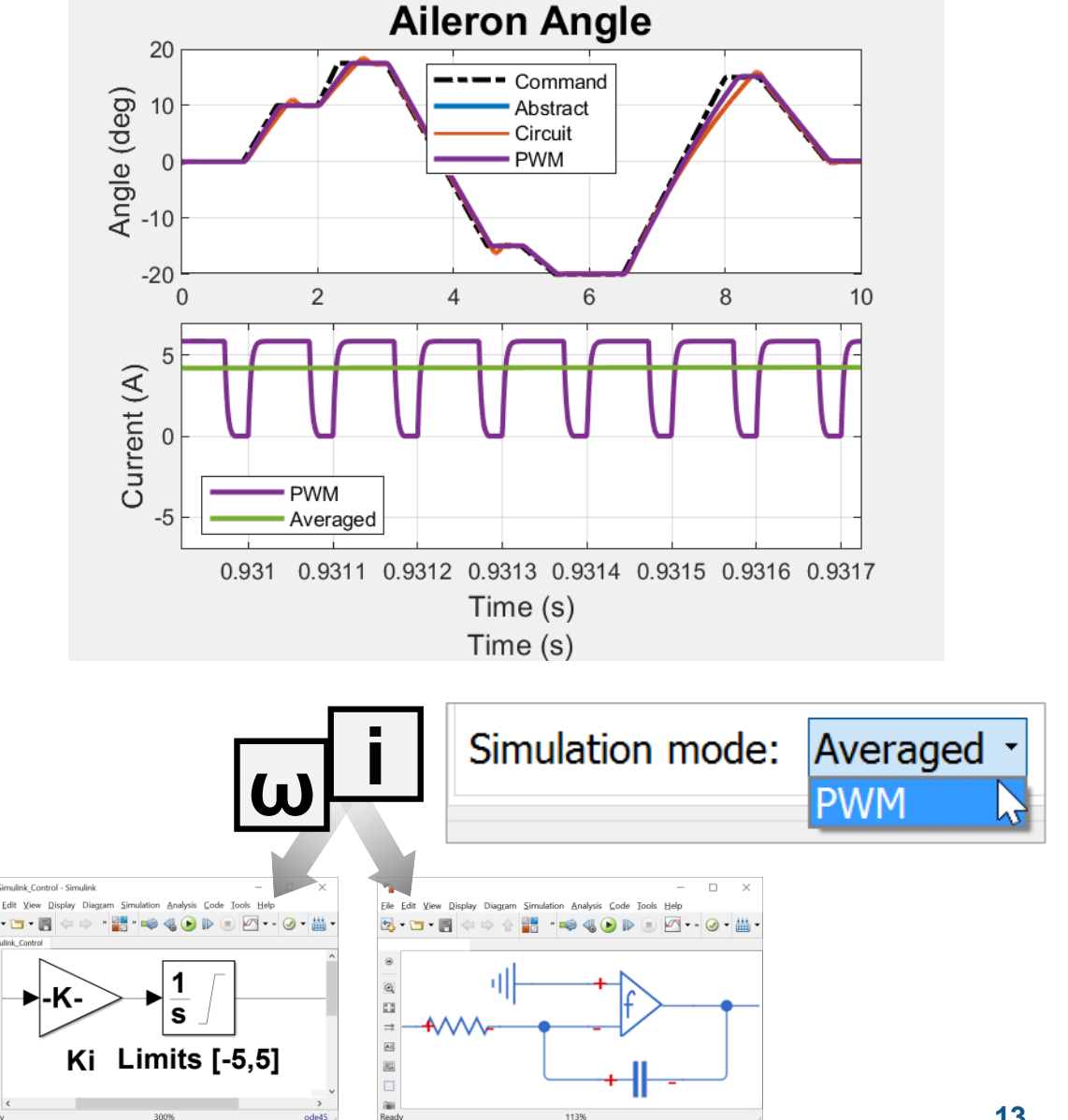

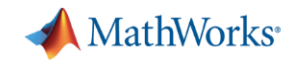

# **Model Custom Physical Components in Simscape**

#### **Model:**

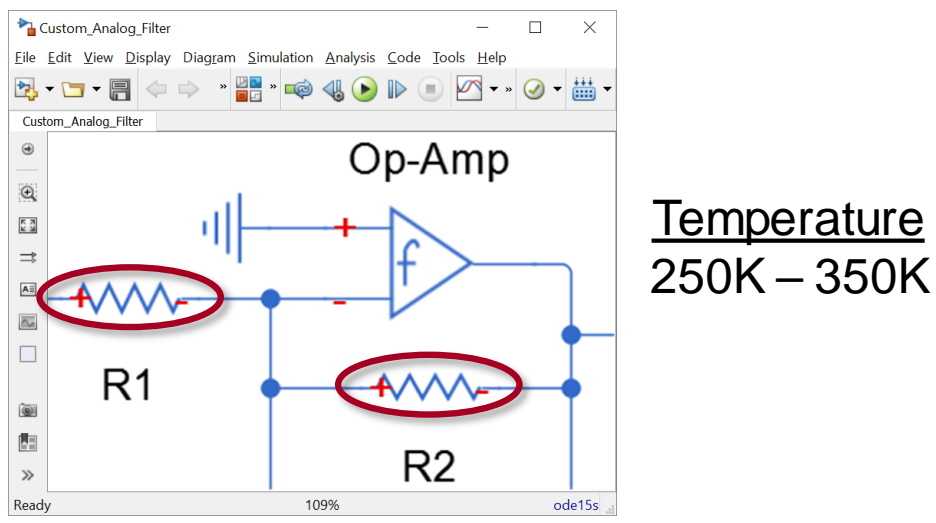

**Problem:** Add custom equation to model thermal effect on resistor

**Solution:** Use MATLAB and Simscape to model the component.

MATLAR EXPO 2018

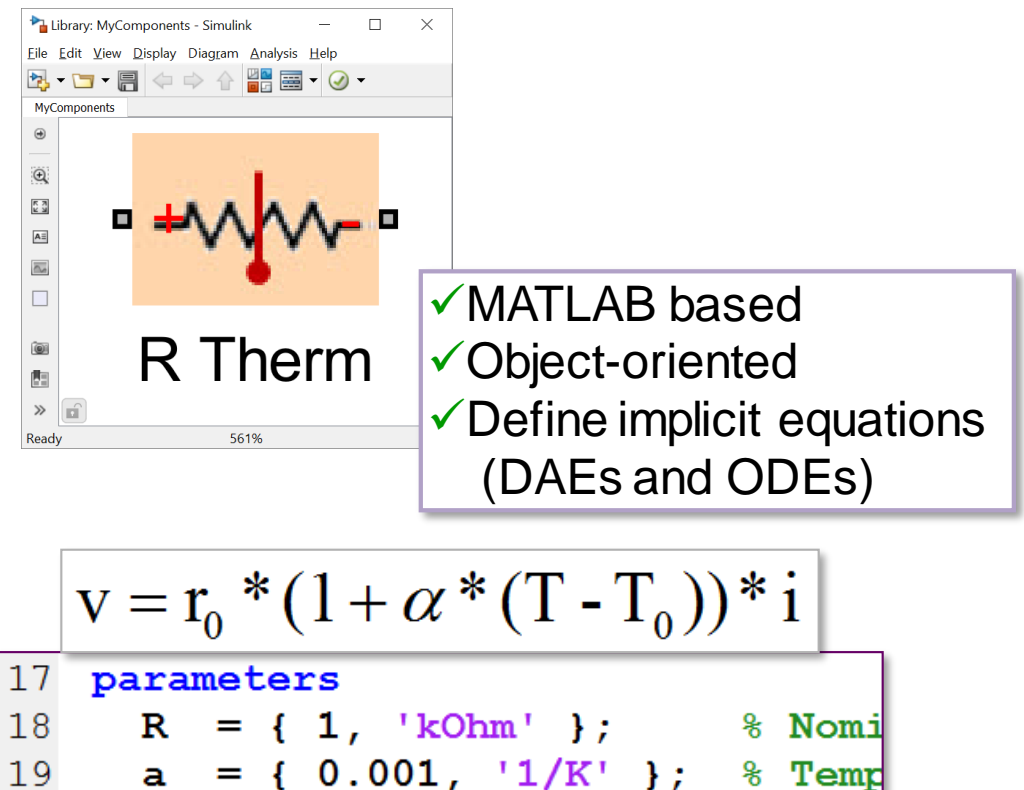

% Refe

% Curr

 $TO = \{300, 'K'\}$ 

 $=$  { 300, 'K' };

20

21

22

т

end

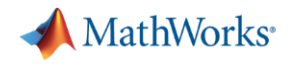

#### **Extend and Create Libraries**

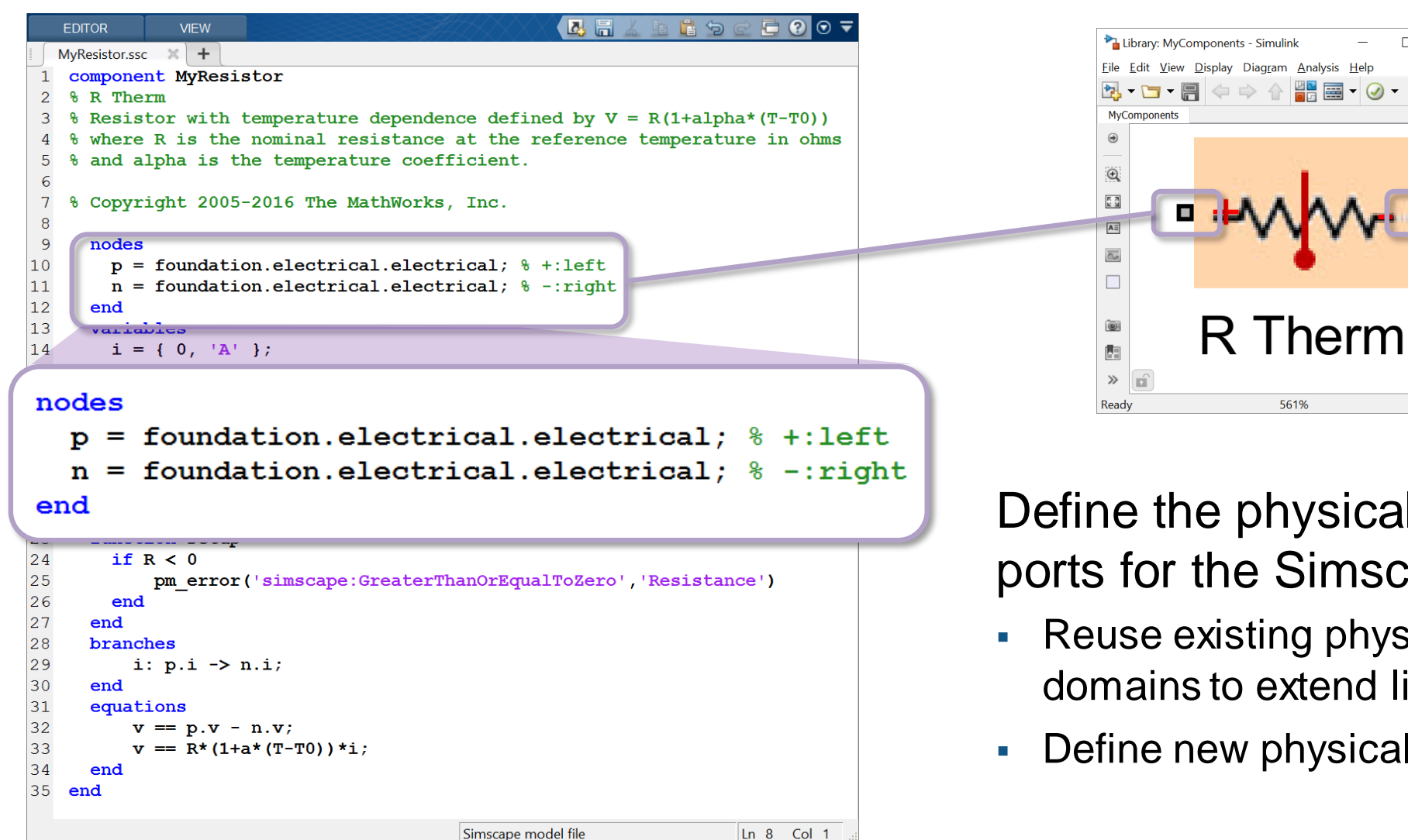

#### Define the physical network ports for the Simscape block

561%

 $\Box$ 

₩■ 国 | ⊘ −

 $\times$ 

• Reuse existing physical domains to extend libraries

 $\Leftrightarrow$   $\Leftrightarrow$   $\Leftrightarrow$ 

■ Define new physical domains

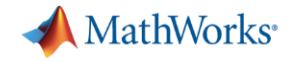

#### **Define User Interface**

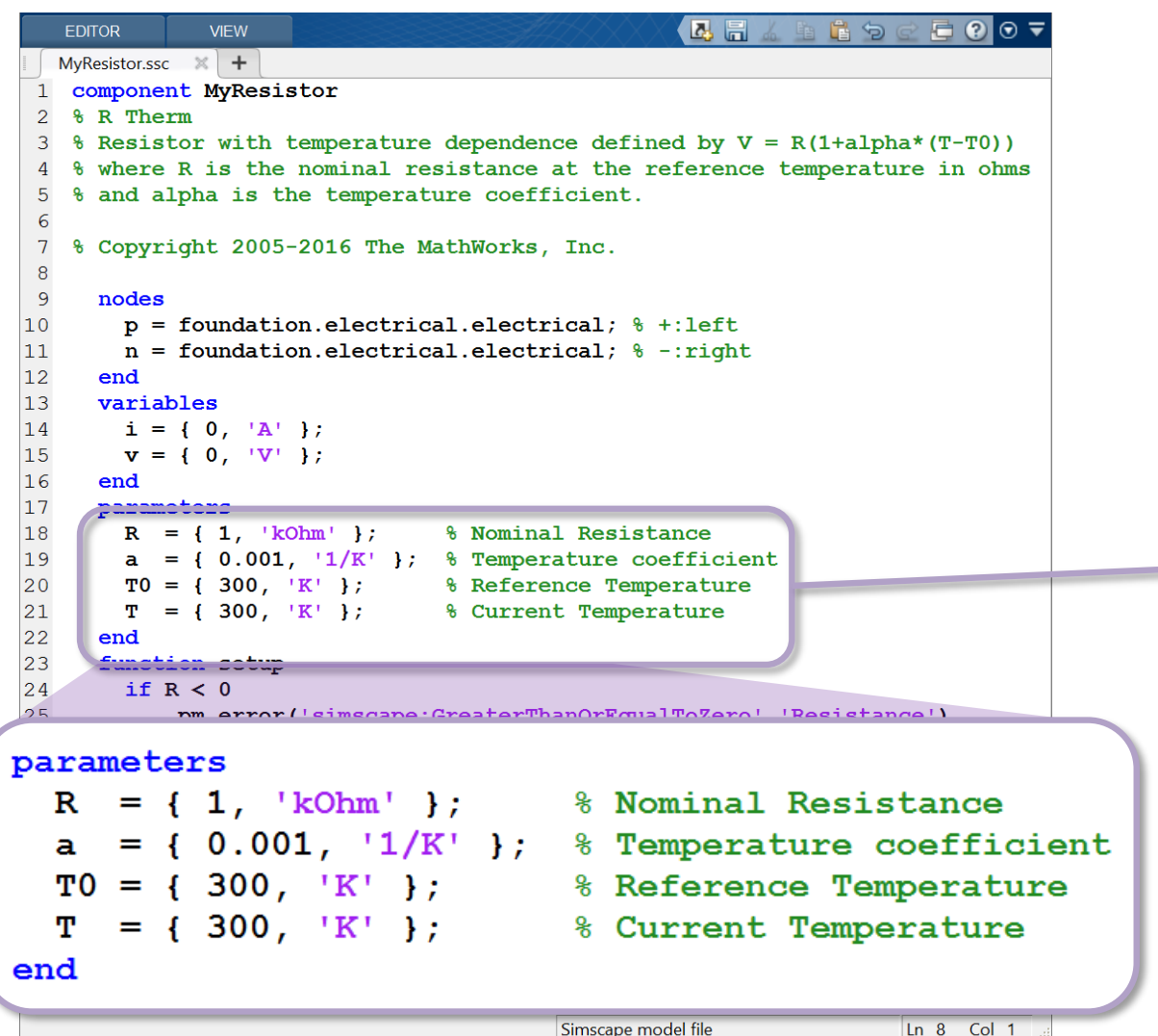

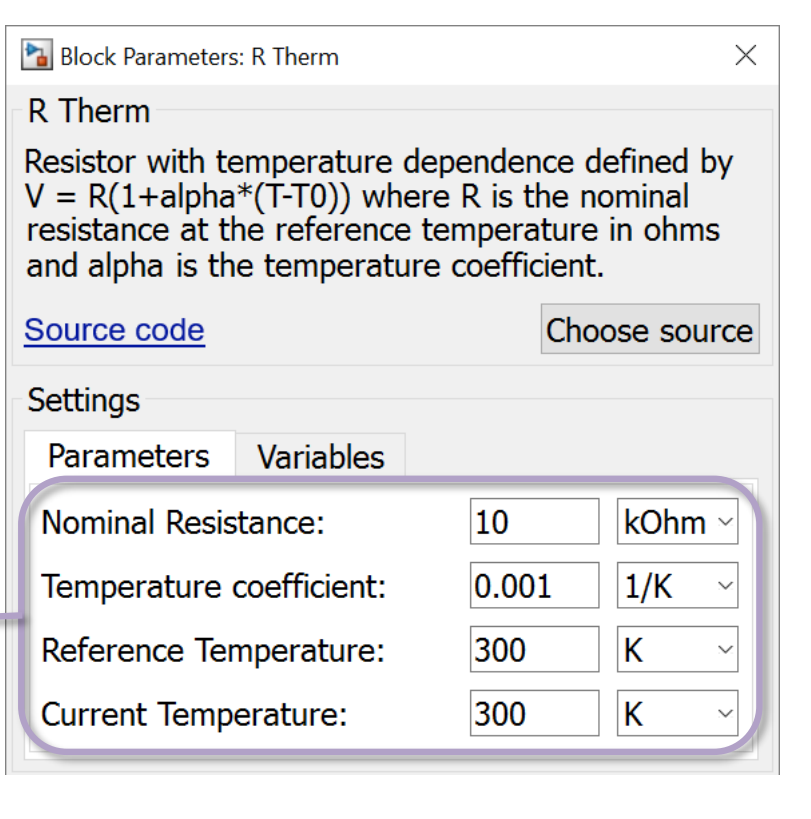

Parameters, units, default values, and dialog box text are all defined in the Simscape file (extension .ssc).

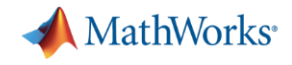

## **Leverage MATLAB**

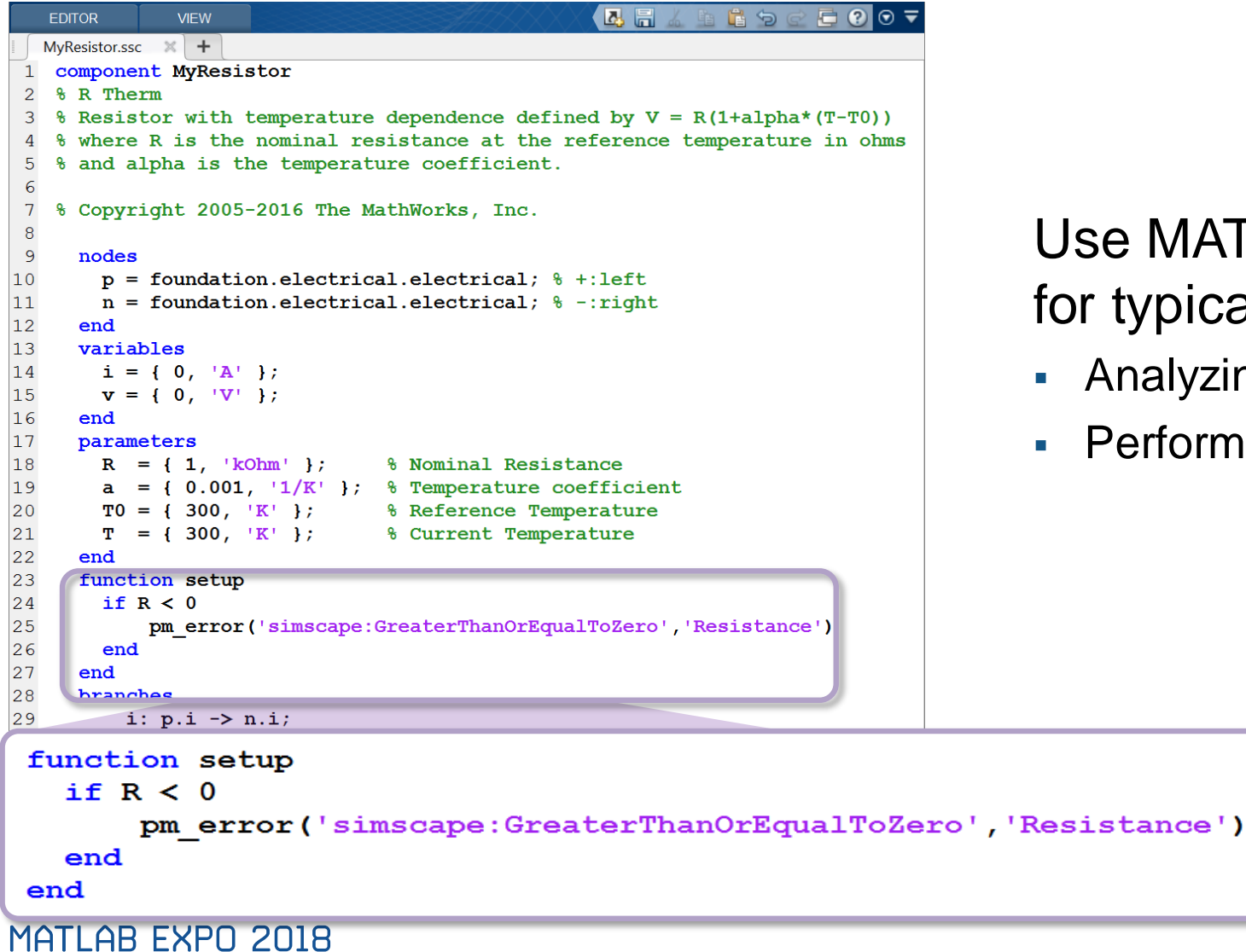

MATLAB functions and expressions pical physical modeling tasks:

- alyzing parameters
- rforming preliminary computations

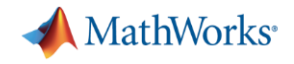

#### **Create Reusable Components**

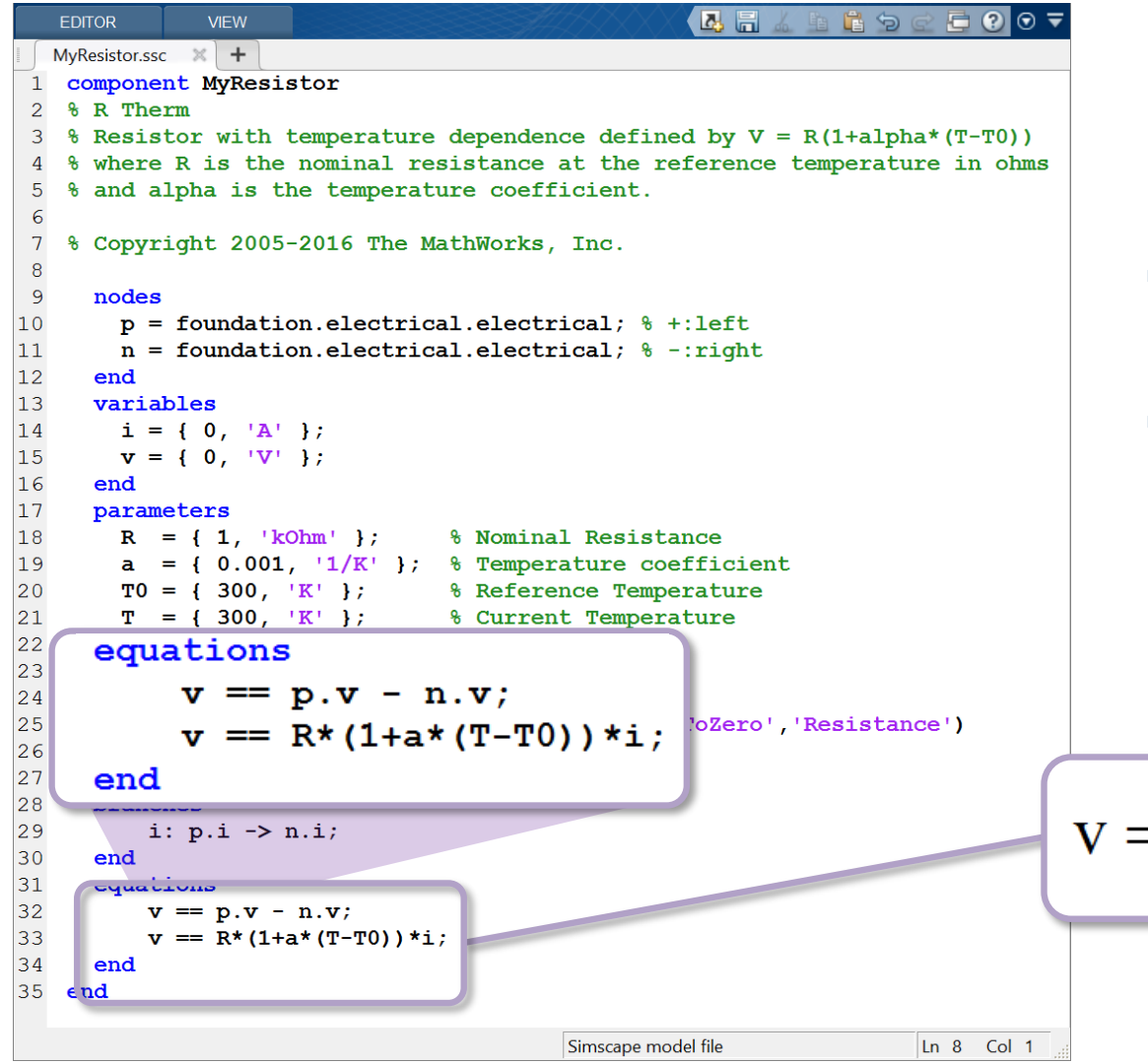

#### Equations defined in a text-based language

- **Based on variables, their time** derivatives, parameters, etc.
- **Define simultaneous equations** 
	- Can be DAEs, ODEs, etc.
	- **EXECUTE:** Assignment not required
	- Specifying inputs and outputs not required

$$
v = r_0 * (1 + \alpha * (T - T_0)) * i
$$

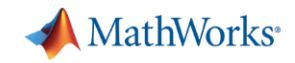

# **Estimating Parameters Using Measured Data**

#### **Model:**

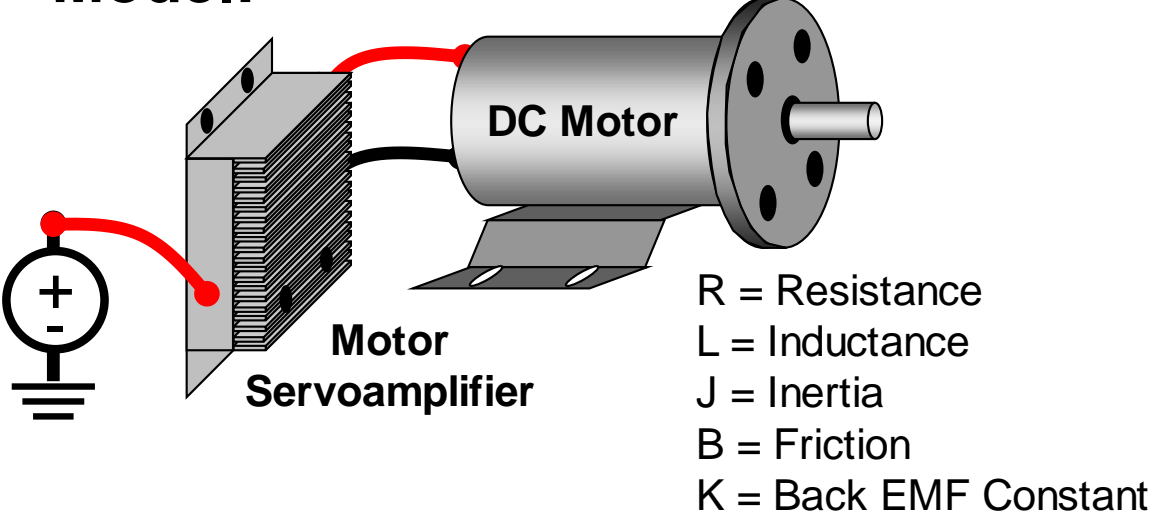

#### **Problem:** Simulation results do not match measured data because model parameters are incorrect

#### **Solution: Use Simulink Design Optimization** to automatically tune model parameters MATLAB EXPO 2018

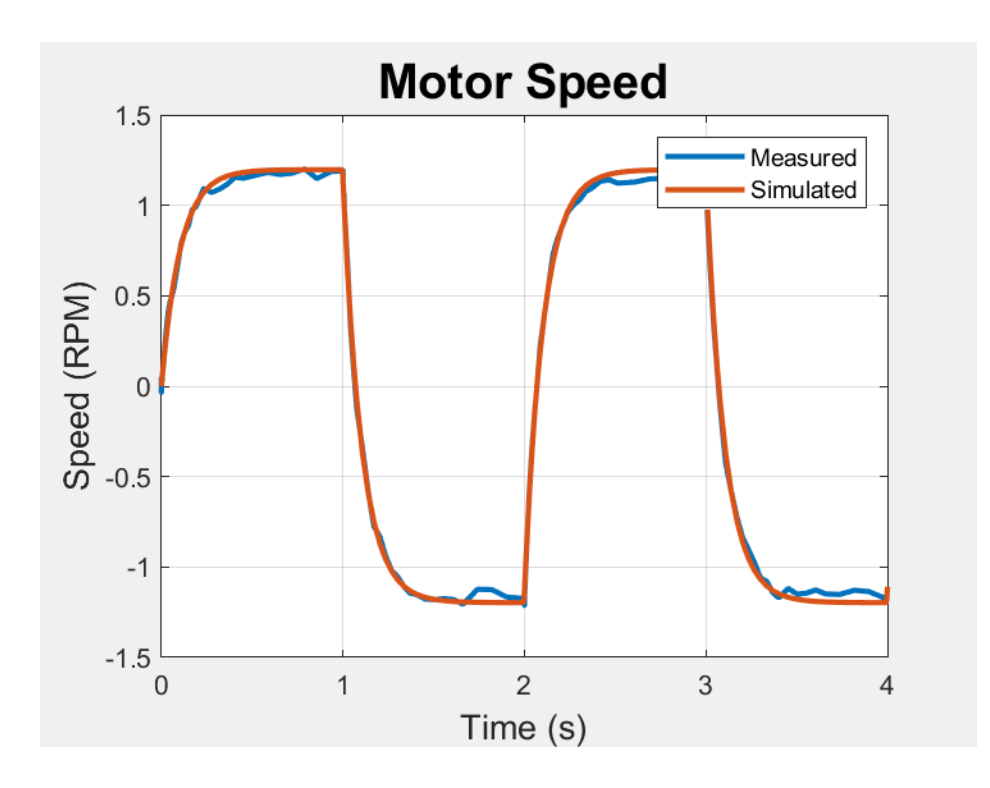

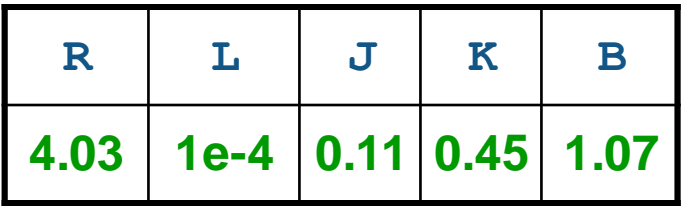

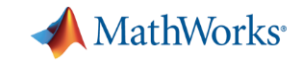

 $\Rightarrow$ ▼∣

 $\mathbb{B}$ 

 $\Rightarrow$ 

 $\Rightarrow$ 

 $\Rightarrow$ 

一步

 $\Box$ 

 $\blacktriangledown$ 

 $\left| \mathbf{v} \right|$ 

 $\mathbf{v}$ 

 $\blacktriangledown$ 

# **Estimating Parameters Using Measured Data**

- Steps to Estimating Parameters
	- 1. Import measurement data and select estimation data
	- 2. Identify parameters and their ranges
	- 3. Perform parameter estimation

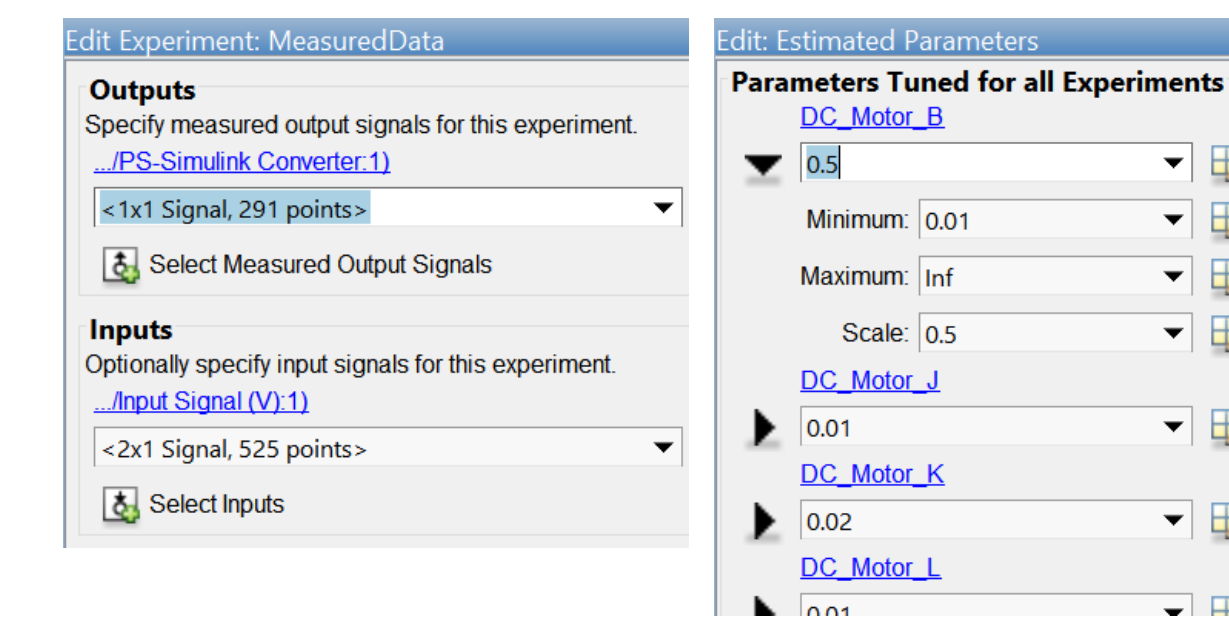

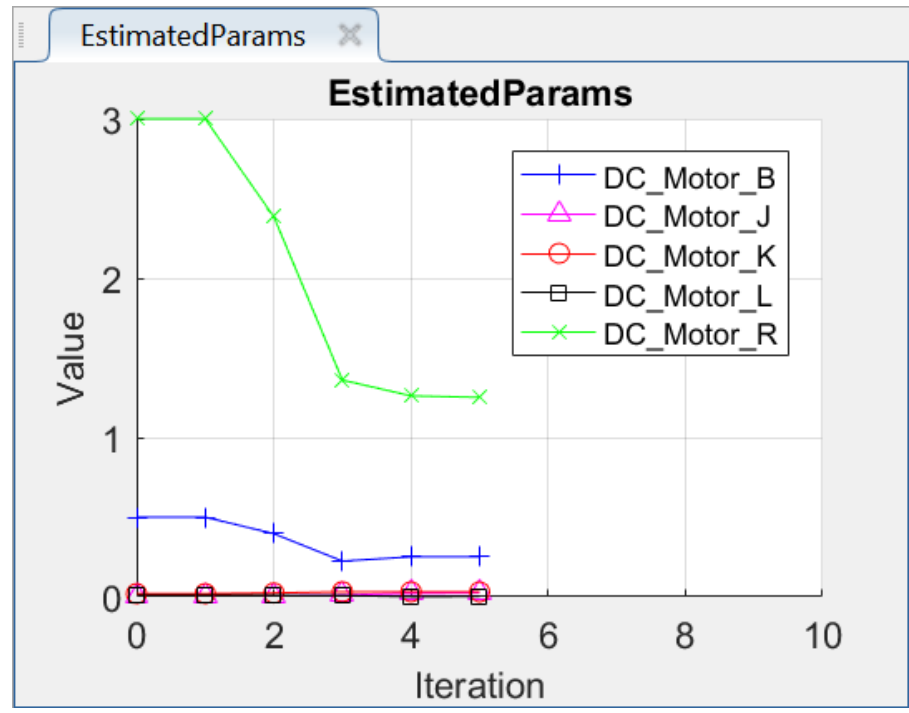

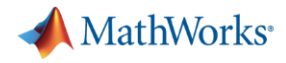

# **Parameter Sweep Using Parallel Computing**

#### **Model:**

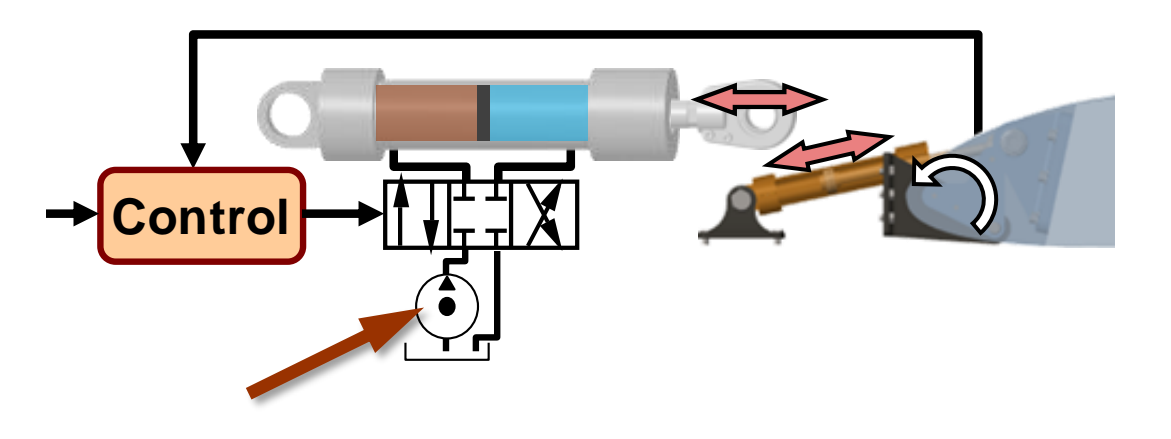

**Problem:** Measure degradation in system performance as supply pressure drops **Solution: Use Parallel Computing Toolbox** to speed up the parameter sweep

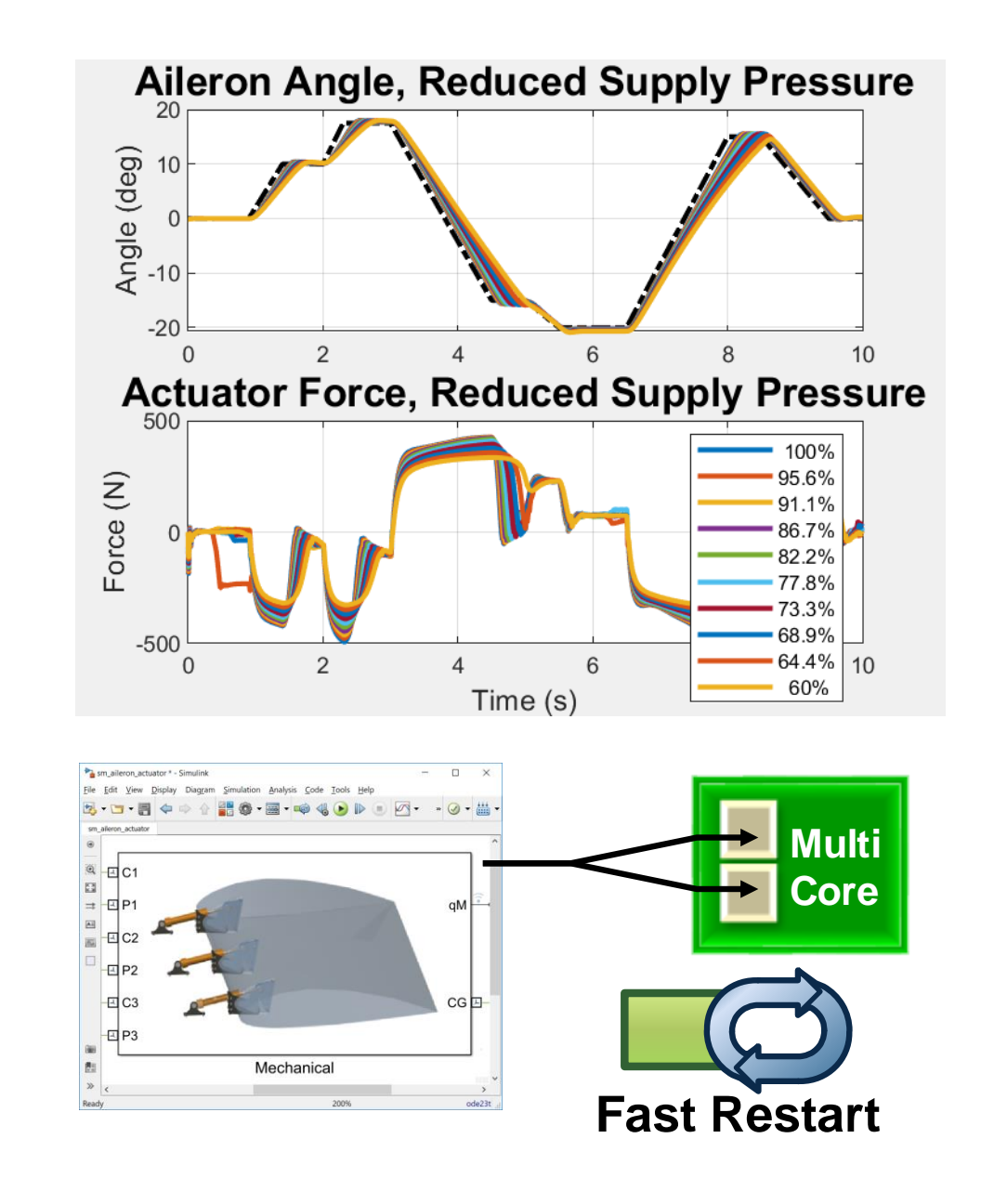

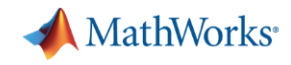

# **Parameter Sweep Using Parallel Computing**

- Steps to compare simulation methods
	- 1. Open pool of MATLAB sessions

**>> parpool 2**

2. Generate parameter sets

**Kp\_array = [0.25:0.5:19.75]; Generate\_Sim\_Settings**

3. Run simulations **serially**

```
simOut = 
sim(simInput,'ShowProgress','on','UseFastRestart',
'on');
```
4. Run simulations in **parallel**

**simOut = parsim(simInput,'ShowProgress','on','UseFastRestart ','on','TransferBaseWorkspaceVariables','on');**

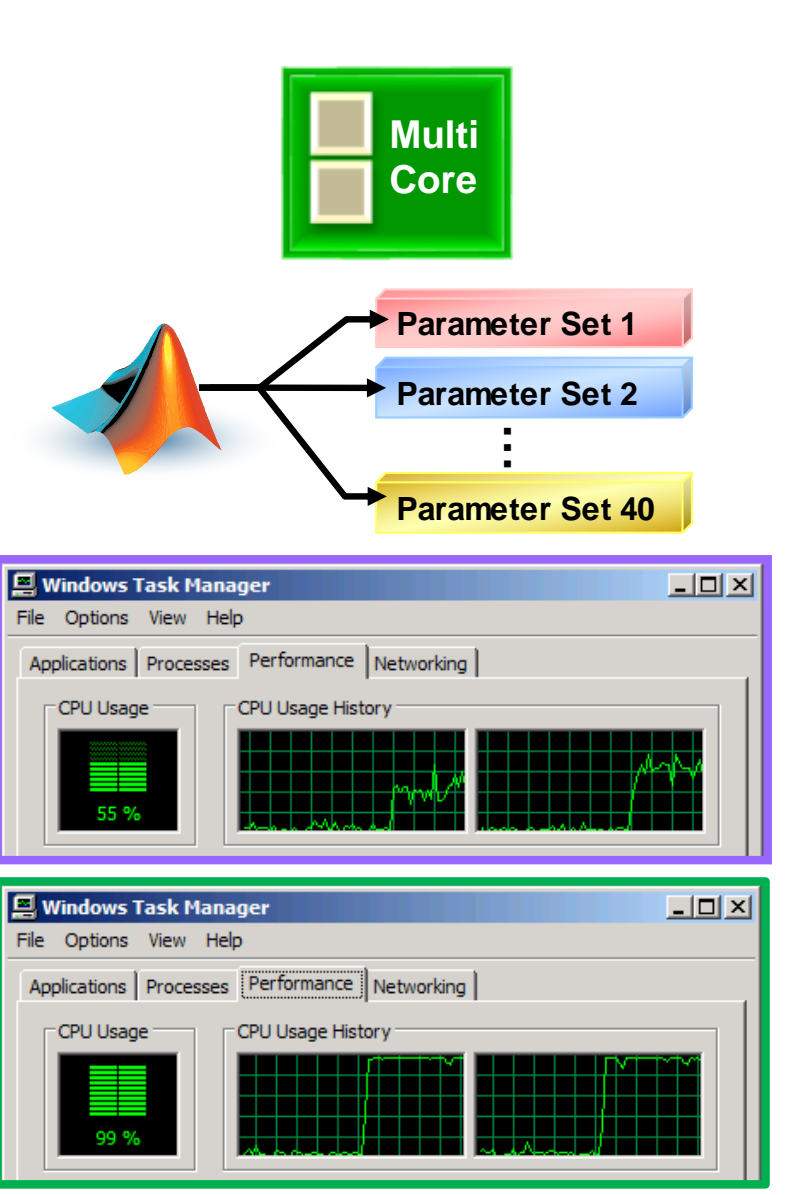

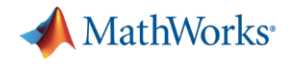

## **Agenda**

- **Example: Flight actuation system** 
	- Benefits of Model-Based Design
- **EXECUTED Actuator design** 
	- Modeling the mechanical system
	- Determining actuator requirements
	- Testing Electrical and Hydraulic Designs
	- Tradeoff studies
- **Optimizing System-Level Design**
- **-** HIL testing

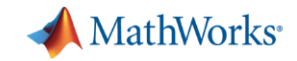

# **Optimizing System Performance**

#### **Model:**

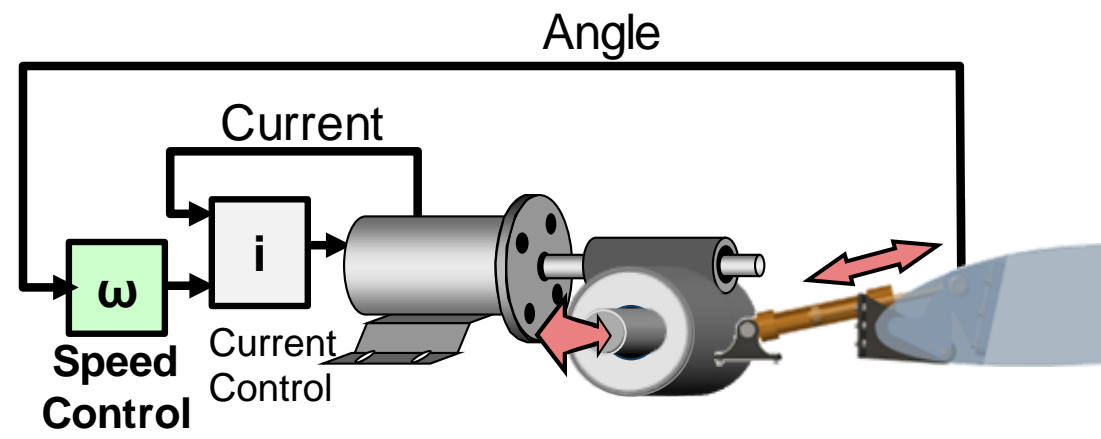

**Problem:** Optimize the speed controller to meet system requirements **Solution:** Tune controller parameters with Simulink Design Optimization

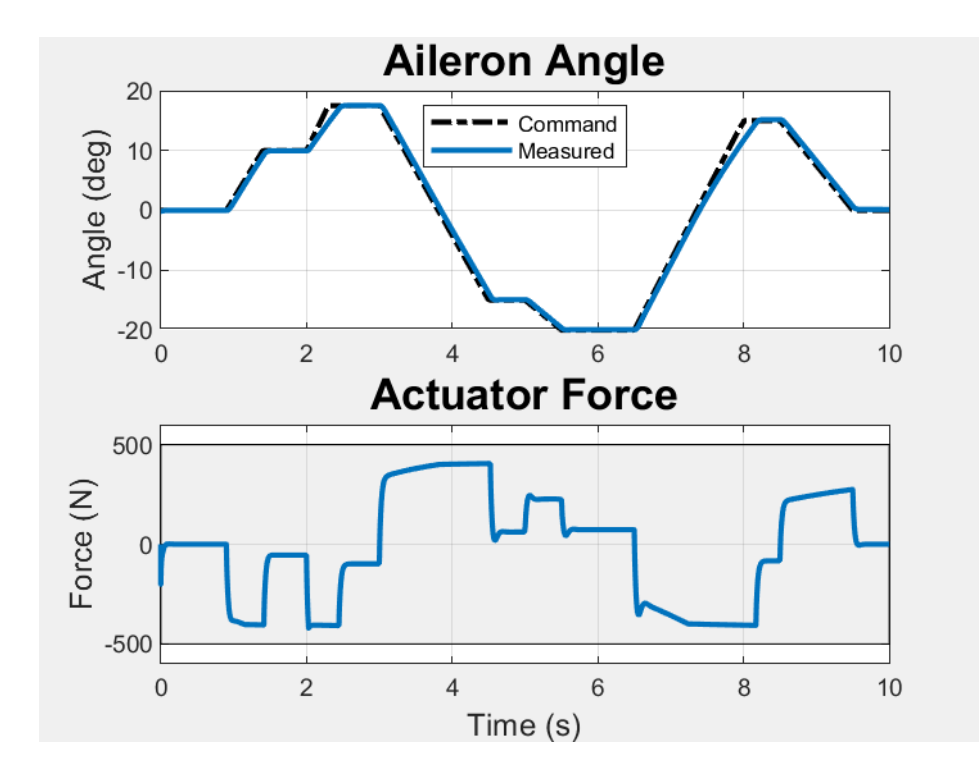

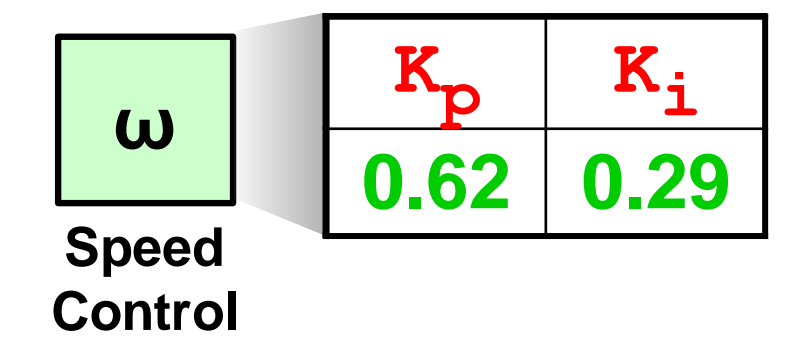

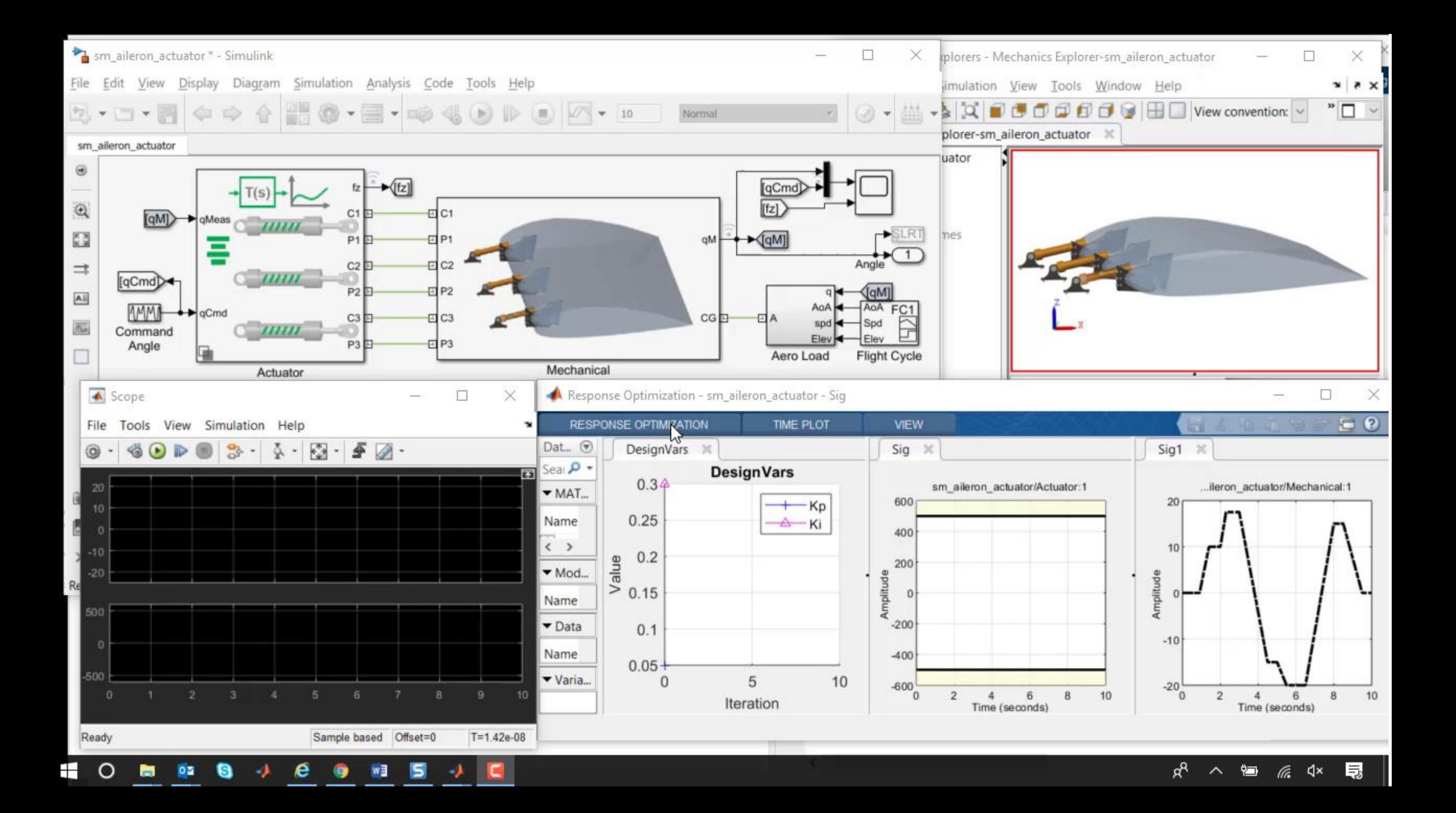

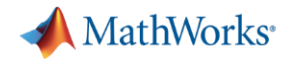

## **Agenda**

- **Example: Flight actuation system** 
	- Benefits of Model-Based Design
- **EXECUTED Actuator design** 
	- Modeling the mechanical system
	- Determining actuator requirements
	- Testing Electrical and Hydraulic Designs
	- Tradeoff studies
- **Optimizing System-Level Design**
- **-** HIL testing

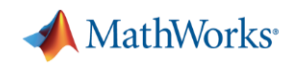

# **Configuring an Electrical Actuator for HIL Testing**

#### **Model:**

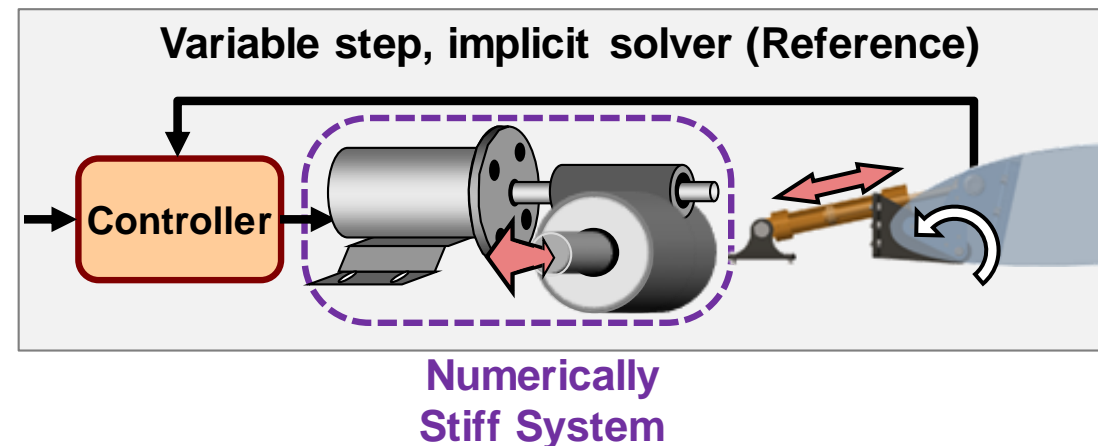

**Problem:** Configure solvers to minimize computations and convert to C code for real-time simulation

**Solution: Use Simscape local solvers** on stiff physical networks and Simulink Coder™ to generate C code MATLAB EXPO 2018

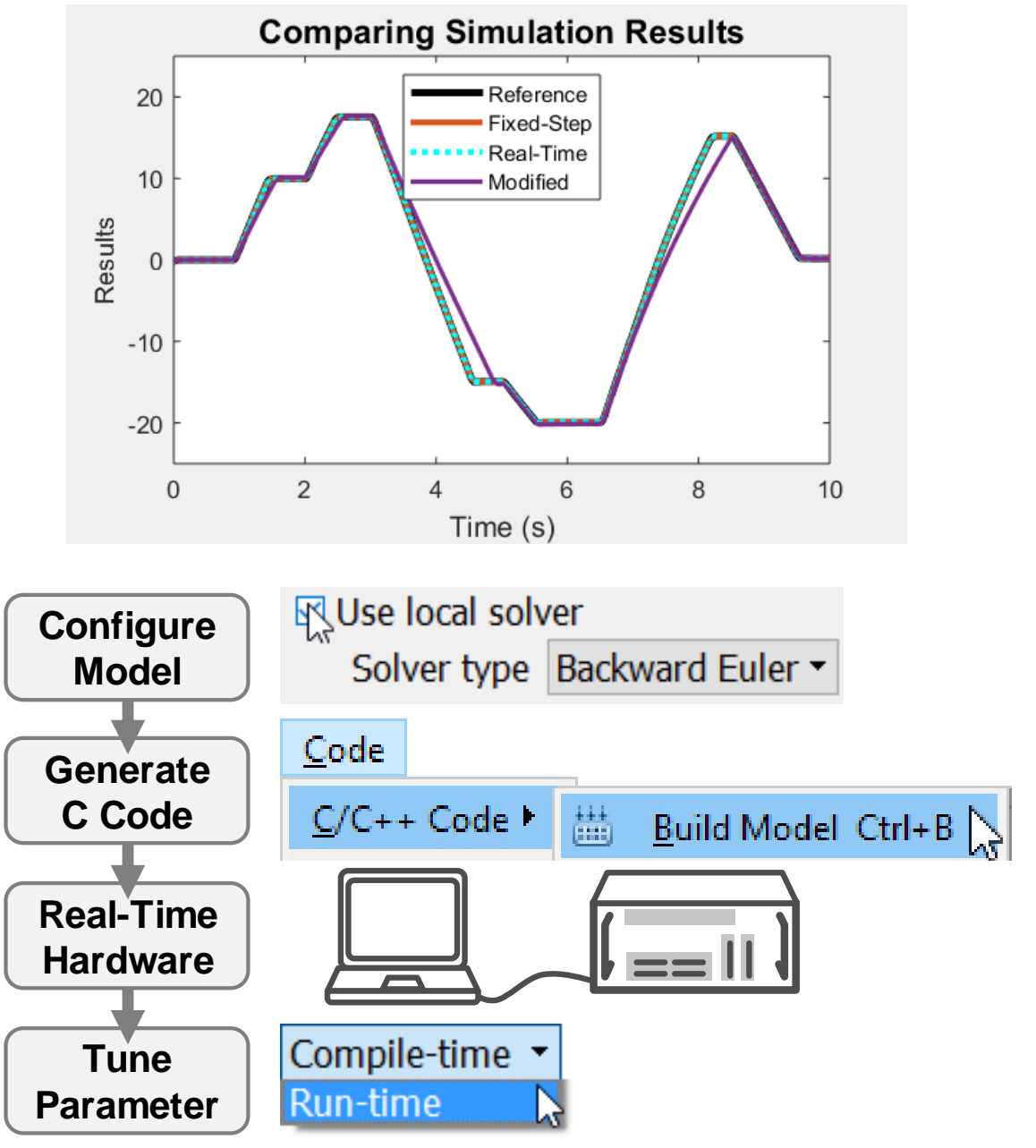

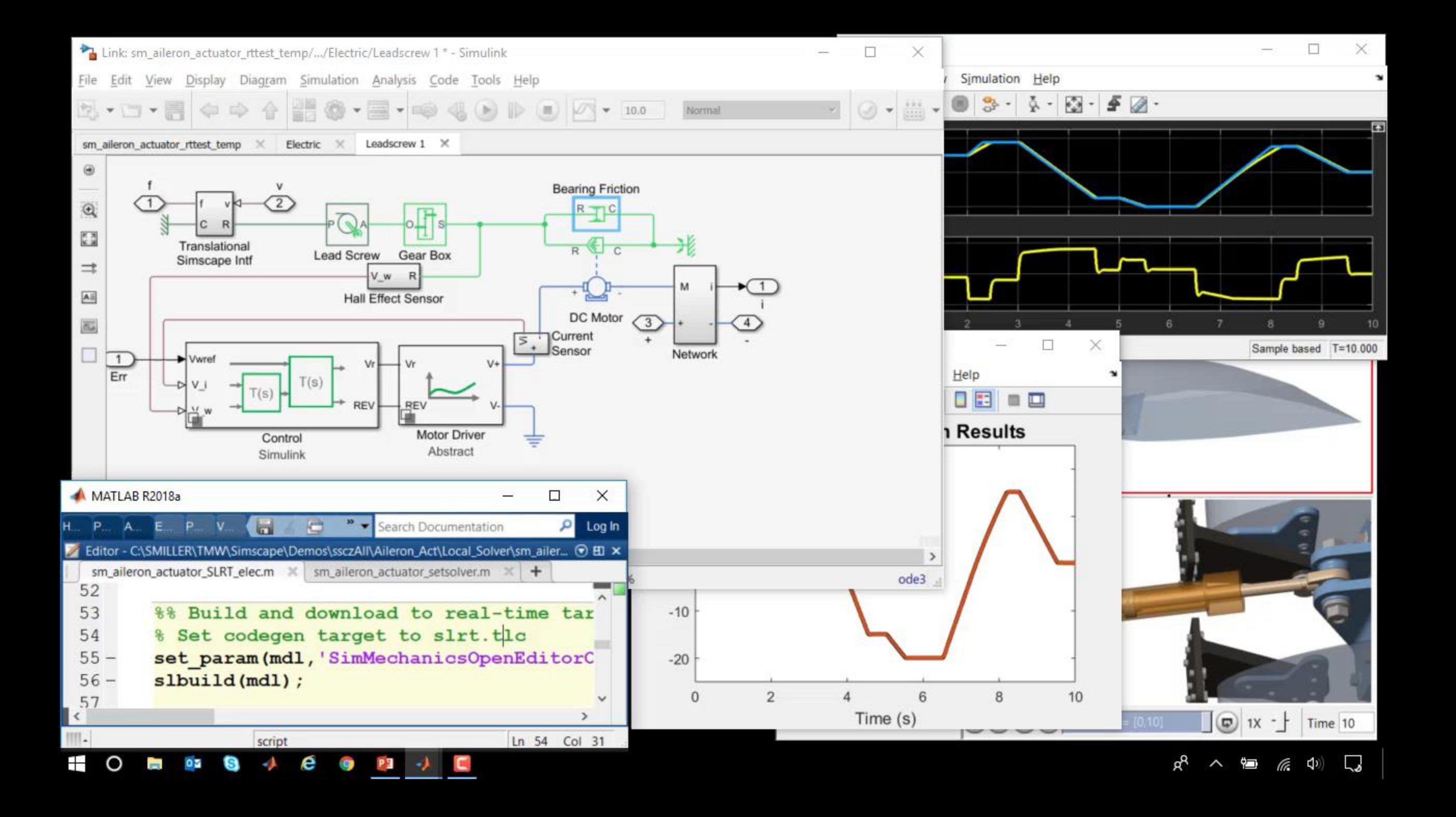

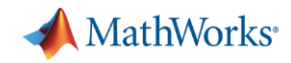

# **Key Points**

- Create intuitive models that all teams can share
- **· Simulate system in one** environment to
	- Perform tradeoff studies
	- Optimise system performance
- **Test without prototypes**

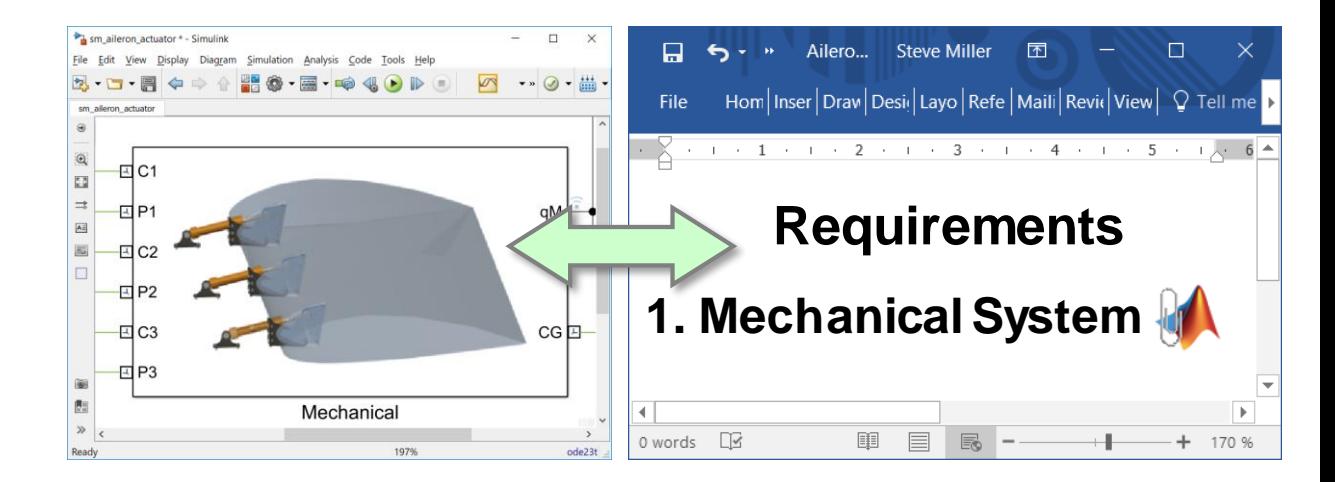

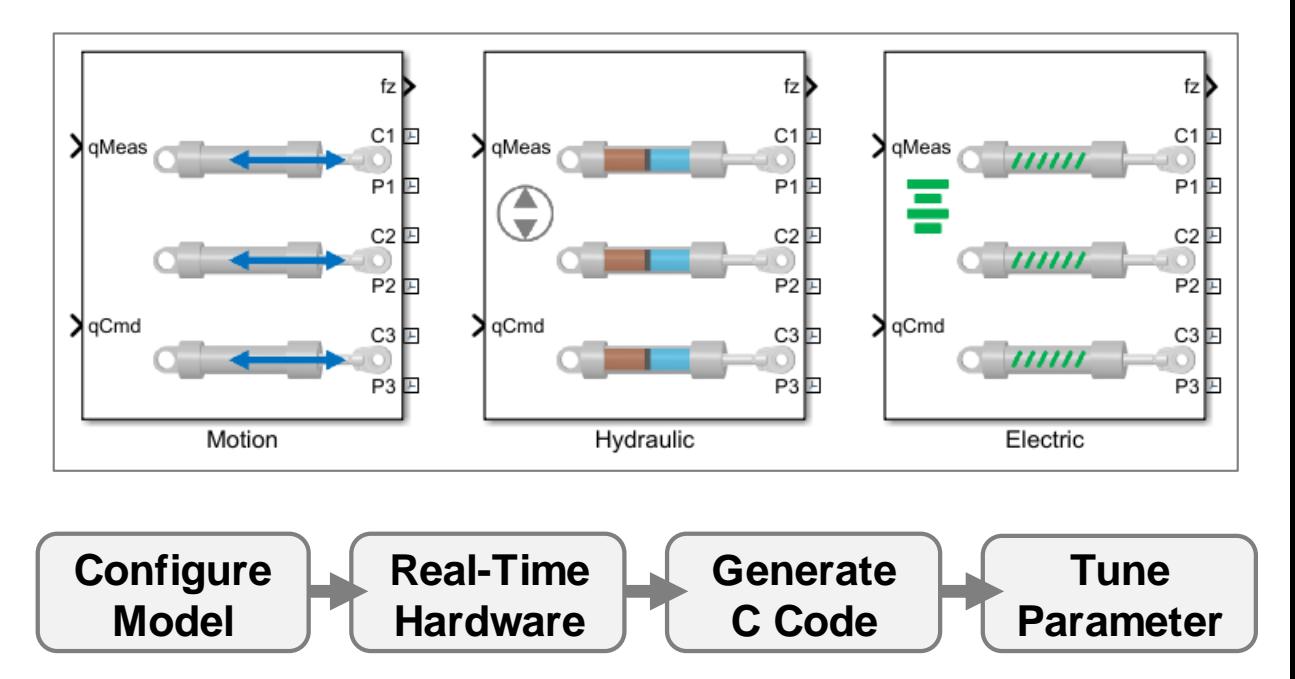